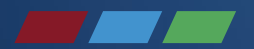

# **Online Quota System Year-End Reporting System**

Diversion Control Division United Nations Reporting and Quota Section (DRQ) Supply Chain Conference Houston, TX

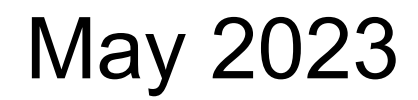

### **Online Quota Applications**

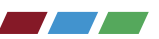

- Quota Applications Must be Submitted Online
- Benefits
	- Provides secure web-based database system
	- Verifies registration as active and current
	- Preloads your available drug codes, historical data
	- Performs calculations
	- Provides confirmation of agency receipt and status
	- Expedites process

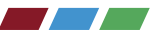

- Procurement applications due by April 1
- Import applications due by April 1
- Manufacturing applications due by May 1
- Adjustments to any quota can be requested throughout the year ○ Avoid duplicate entries, request withdrawal of erroneous entries
- Quantities should be expressed as:
	- Anhydrous acid, base or alkaloid
	- GRAMS, rounded to the nearest WHOLE gram

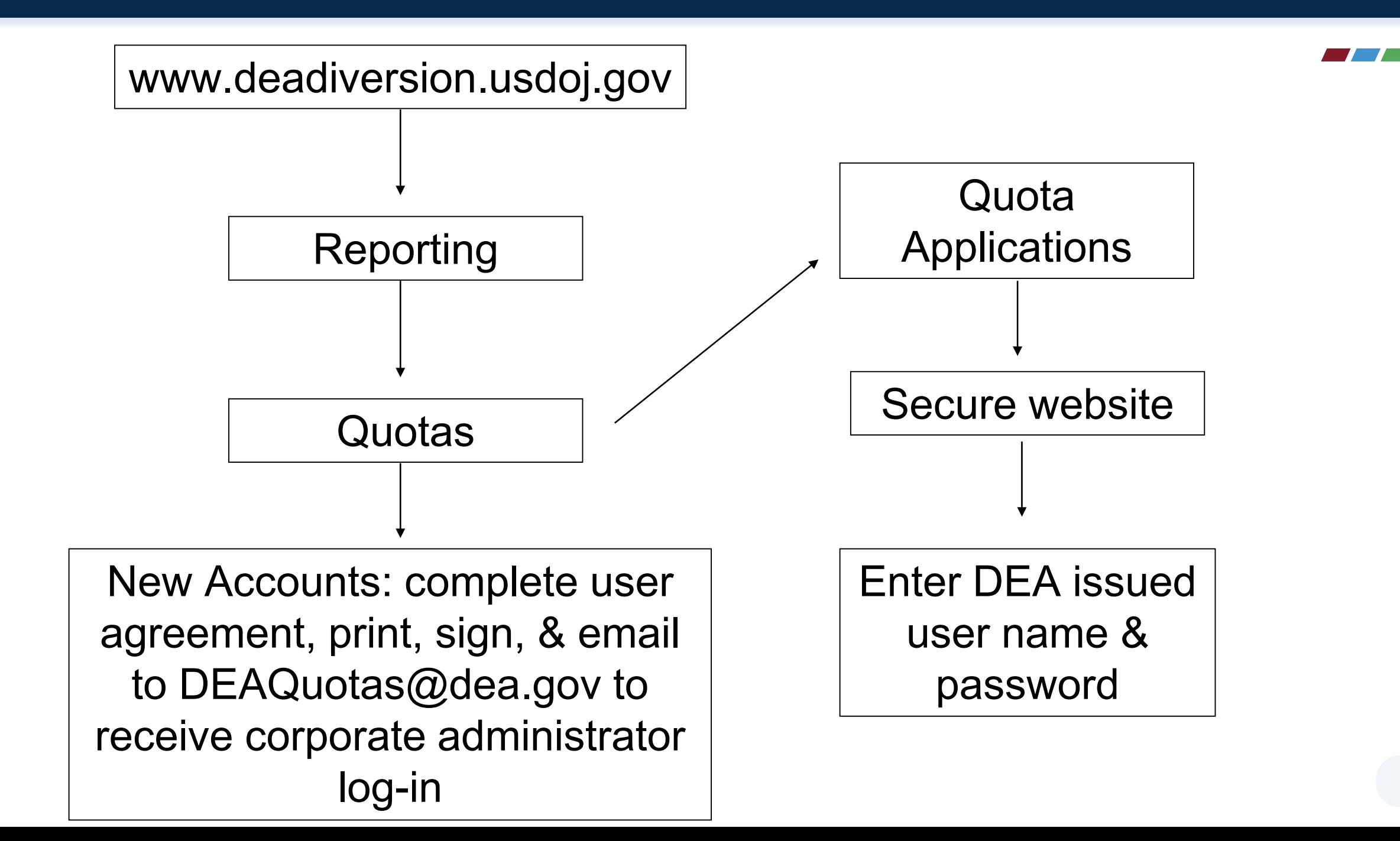

### **Corporate Administrator Login**

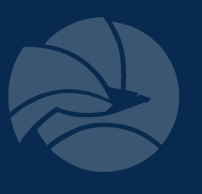

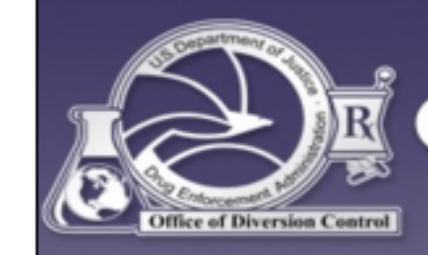

U.S. DEPARTMENT OF JUSTICE  $\bigstar$  DRUG ENFORCEMENT ADMINISTRATION **DFFICE OF DIVERSION CONTROL** 

#### **Application for Quota Allotment**

#### **User Login**

- If you are a corporate user, enter your user name, password and DEA Number.
- If you are a corporate administrator, enter your user name and password, and the DEA Number of the registrant for which you will be managing user accounts.
- If you are a DEA administrator, enter your user name and password, and the DEA Number of the registrant for which you will be managing user accounts.

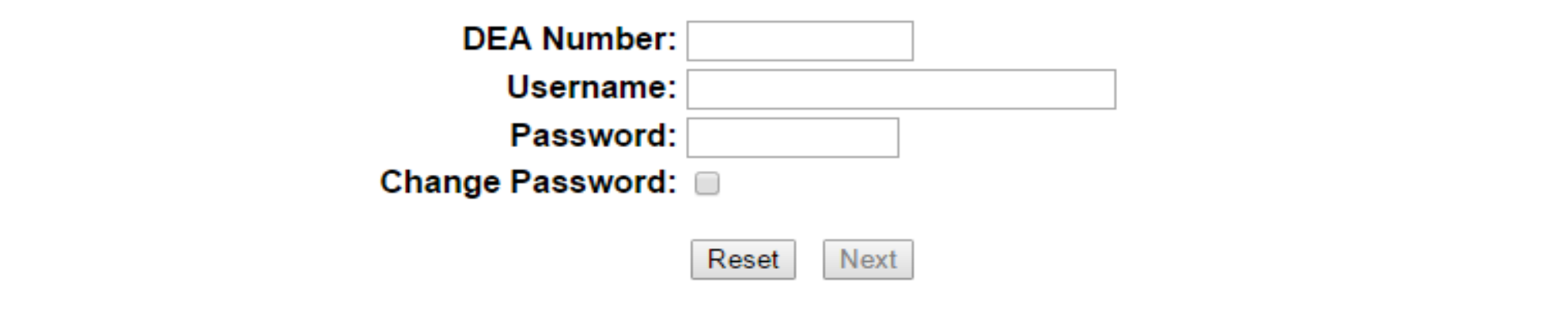

# **Create New Corporate User Account**

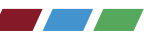

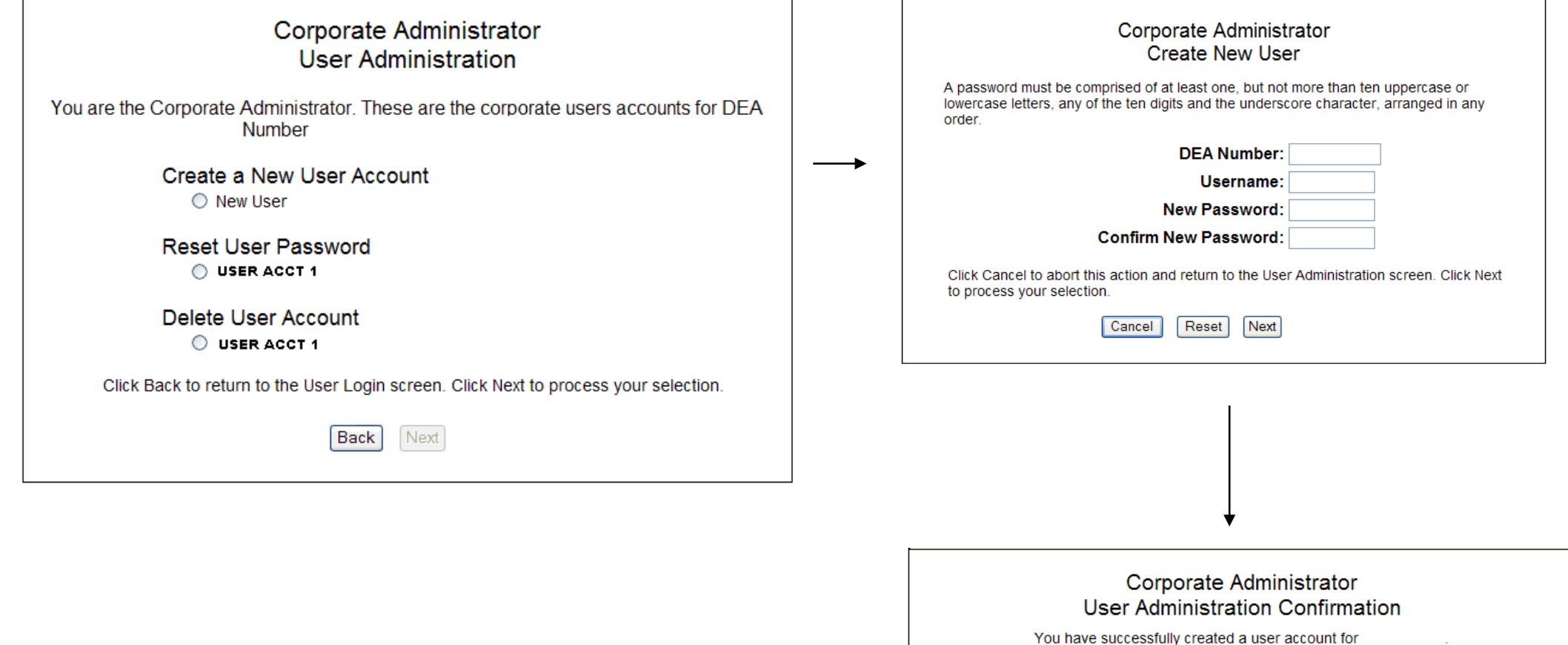

Next

### **Corporate User Login**

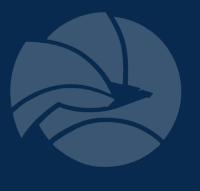

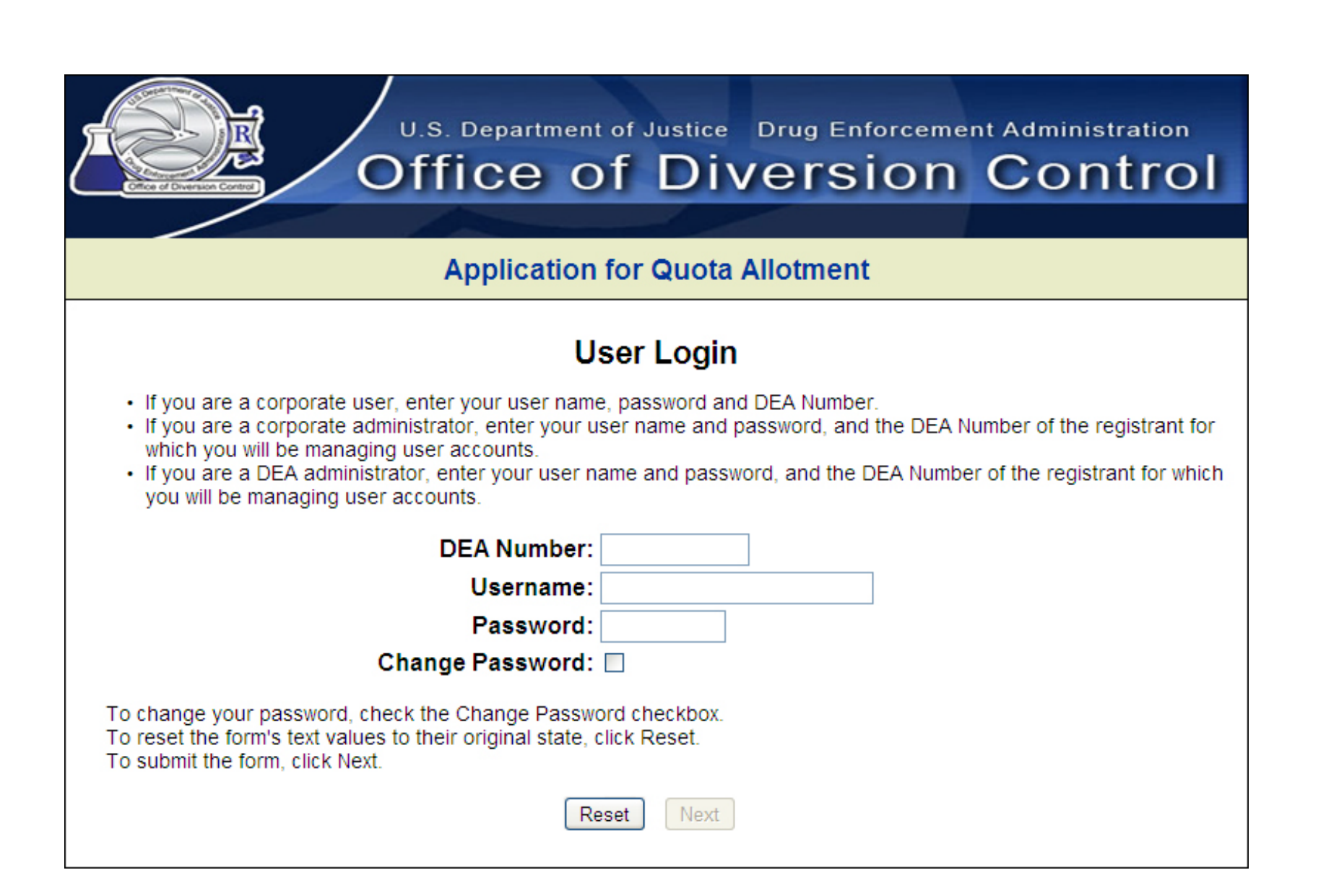

# **Corporate User Login Confirmation**

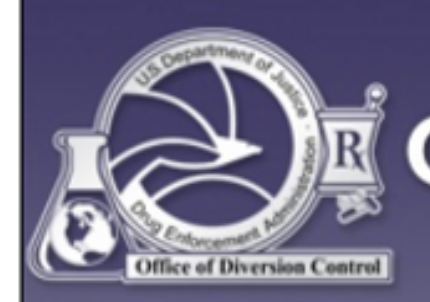

U.S. DEPARTMENT OF JUSTICE  $\bigstar$  DRUG ENFORCEMENT ADMINISTRATION **OFFICE OF DIVERSION CONTROL** 

#### **Application for Quota Allotment**

### **Login Confirmation**

- You are logged in as
- As a Corporate User of the Quota Allotments system, you are authorized to submit requests for Quota Allotments for DEA Number (DEA MANUFACTURER TEST ACCOUNT).
- If this information is not correct, please contact your administrator immediately.

Next Return

Click Return to return to the User Login screen. Click Next to advance to the next screen.

### **Report Selection Menu**

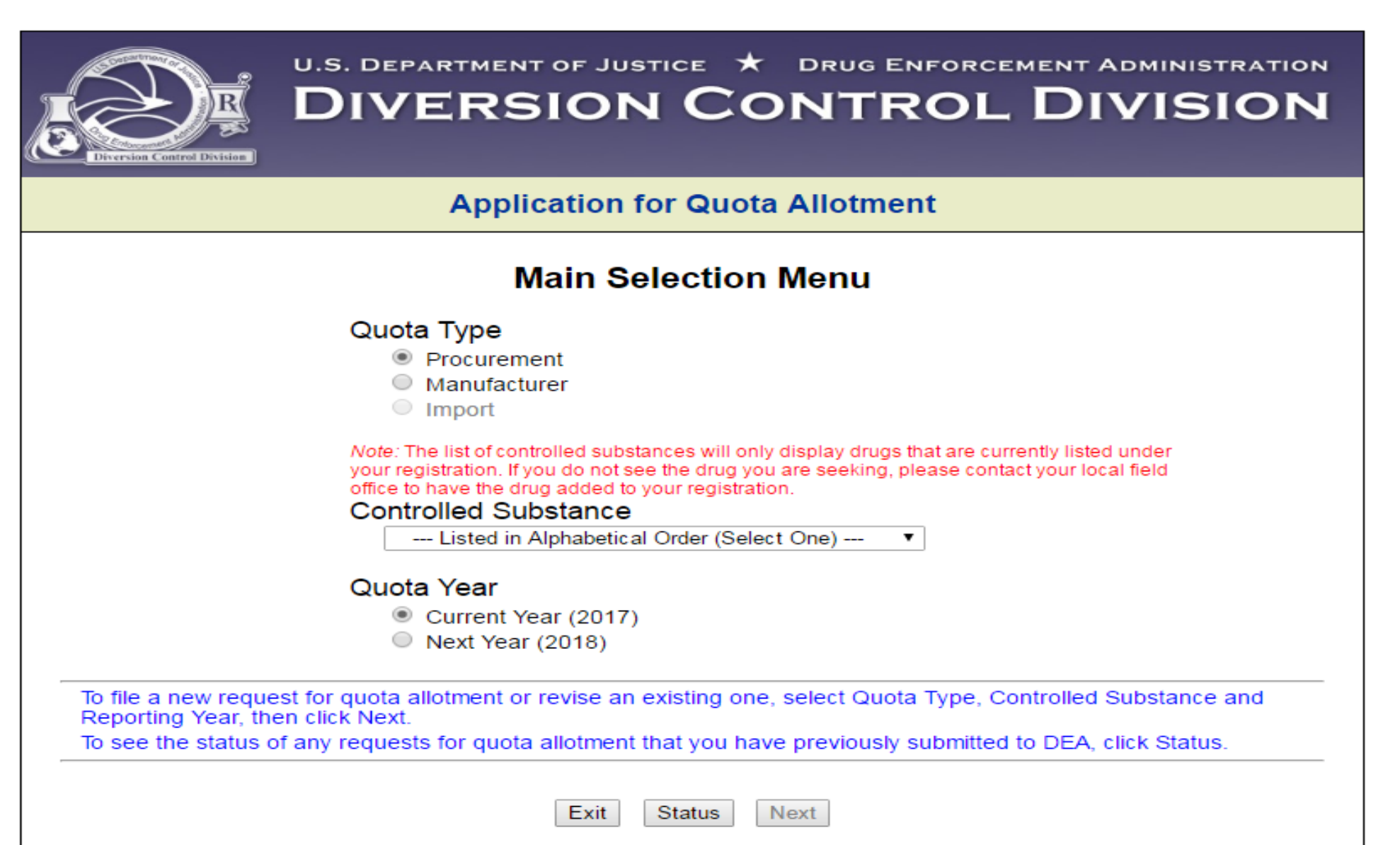

 $\blacksquare$ 

Must request specific isomers for:

- Amphetamine
	- d-amphetamine
	- l-amphetamine
	- d,l-amphetamine
- Methamphetamine
	- d-methamphetamine
	- l-methamphetamine
	- d,l-methamphetamine
- Tetrahydrocannabinols
	- Delta-9-THC
	- All Other Tetrahydrocannabinols

### ○ **As of 2022, Methylphenidate and Dexmethylphenidate must be applied for separately**

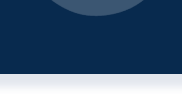

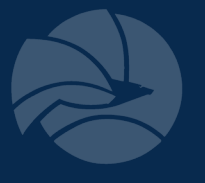

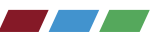

"For Sale" vs. "For Conversion"

For Sale: substance used to manufacture products containing same basic class which is bought from the bulk manufacturer.

- involves ~95% of the quota applications

ex: Codeine (for sale) codeine/APAP

For Conversion: substance used to synthesize a different basic class.

ex: Codeine (for conversion)  $\longrightarrow$  hydrocodone

# **Examples of "For Sale" vs. "For Conversion"**

- Codeine
- –D-amphetamine
- –D-methamphetamine
- –**Dexmethylphenidate**
- –Diphenoxylate
- –Hydrocodone
- **Methylphenidate**
- Morphine
- –Noroxymorphone
- –Oxycodone
- –Oxymorphone

### **Procurement Quota Application**

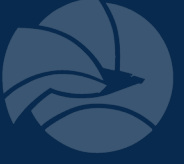

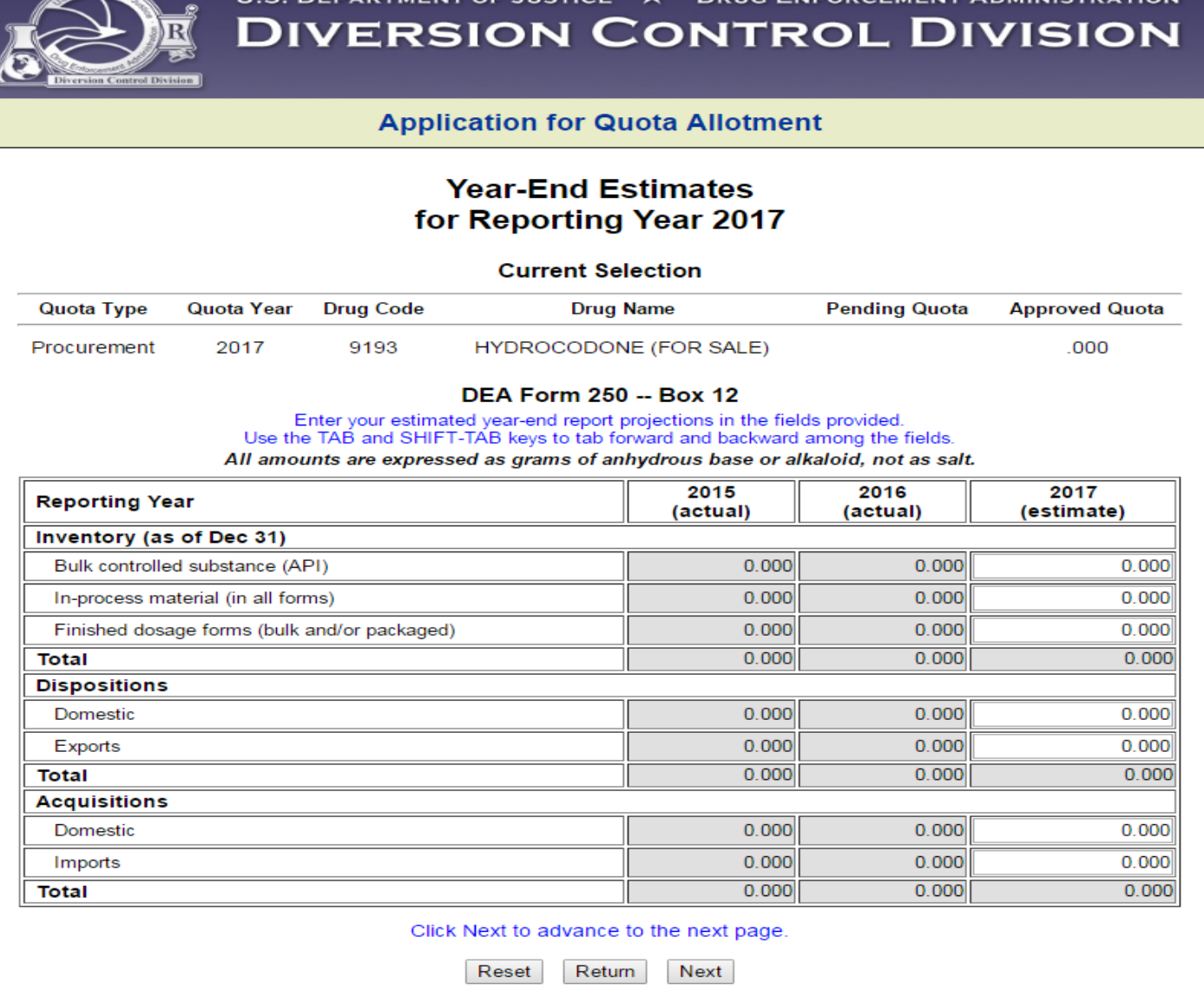

 $\overline{\phantom{a}}$ 

### **Quota Allotment Categories**

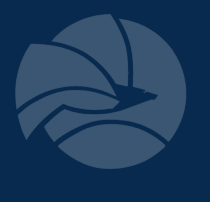

### ● Commercial Manufacturing

- Conversion to other substances
- Dosage form

### ● Product Development

- All stages leading to FDA approval
- Laboratory scale
- Scale up
- Exhibit/Submission/Registration
- Validation
- Stability

### ● Packaging

- Packaging/Repackaging
- Labeling/Relabeling
- Replacement
	- Case-by-case basis for commercial manufacturing
- Transfer
	- Bulk API
	- In-process material
	- Finished dosage units

### **Quota Allotment Categories**

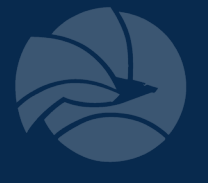

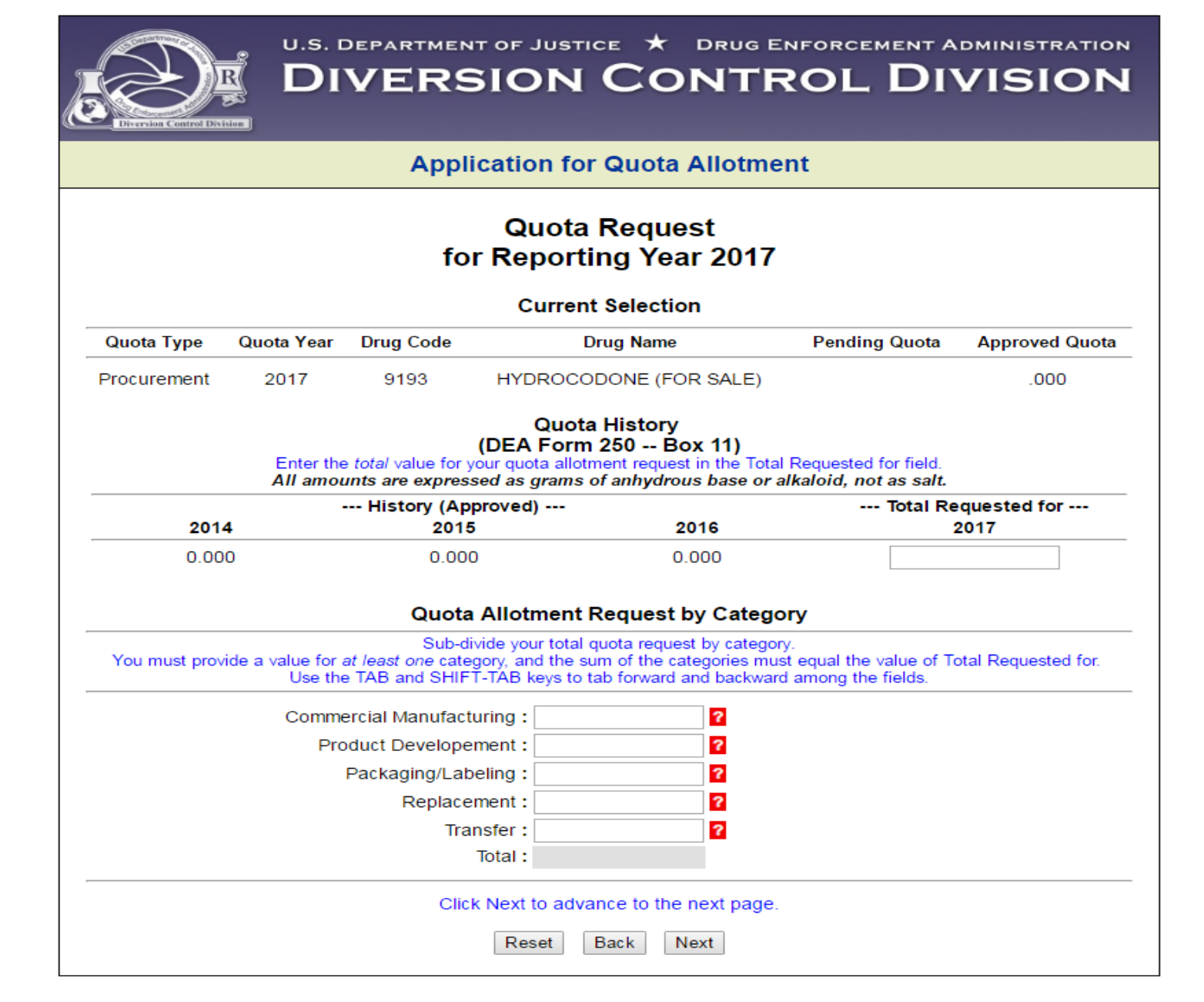

### **Quota Allotment Categories**

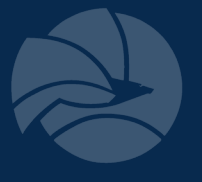

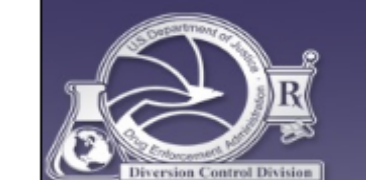

U.S. DEPARTMENT OF JUSTICE  $\bigstar$  DRUG ENFORCEMENT ADMINISTRATION **DIVERSION CONTROL DIVISION** 

**Application for Quota Allotment** 

#### **Report Selection Menu**

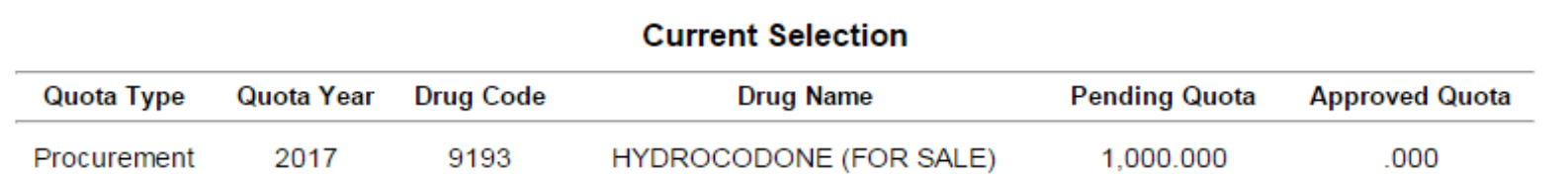

#### **Sub-Reports Selection**

In order to complete your application for quota allotment, you will need to provide additional information using the sub-reports below. To fill out a sub-report, click the Report Link to advance to the corresponding report form. If the color of the sub-report link is gray, it means there are sub-reports already on file. You may review and/or update these by clicking the link. You will not be able to advance to the next page until all required sub-reports have been completed.

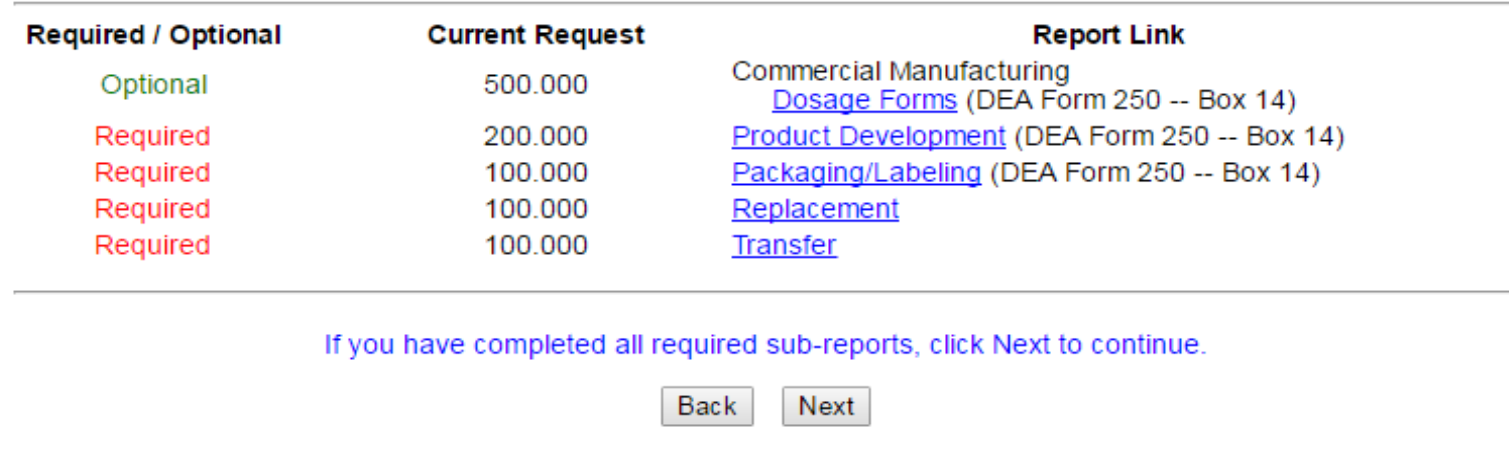

### **Commercial – Conversions**

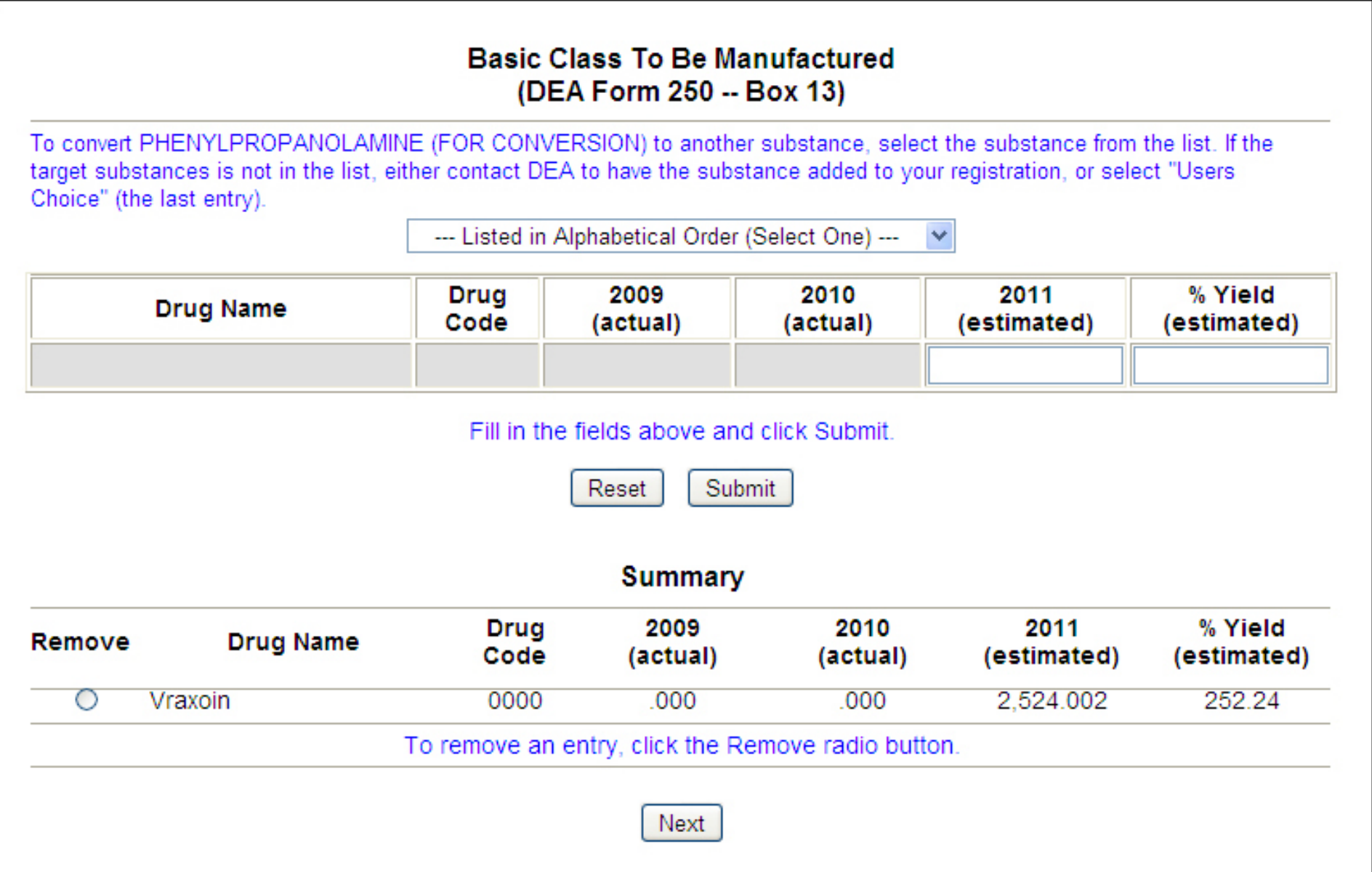

 $\blacksquare$ 

### **Commercial - Dosage Forms**

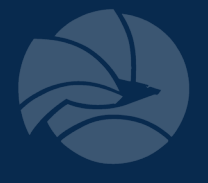

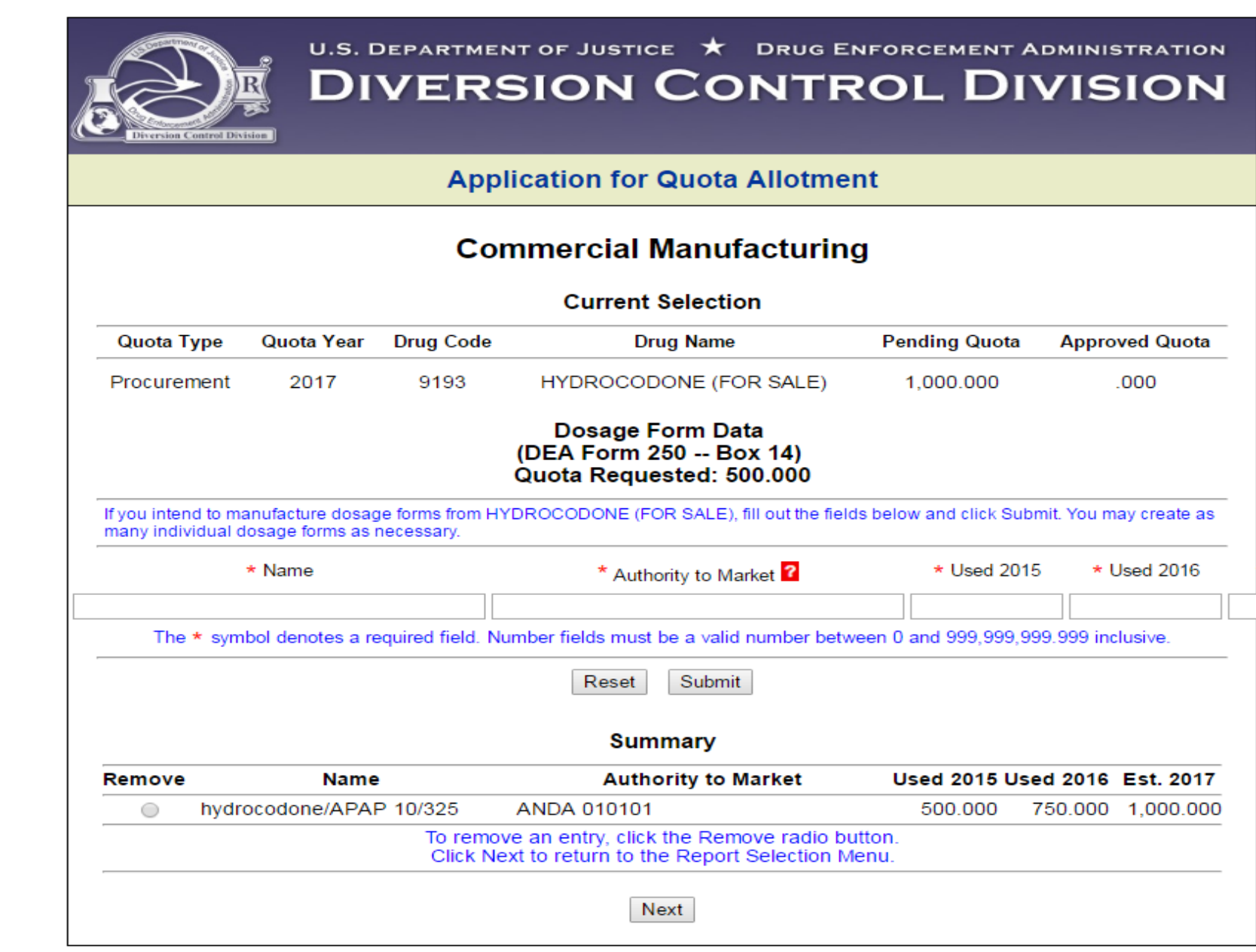

 $\blacksquare$ 

### **Product Development**

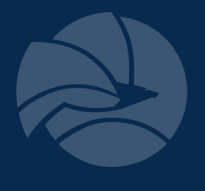

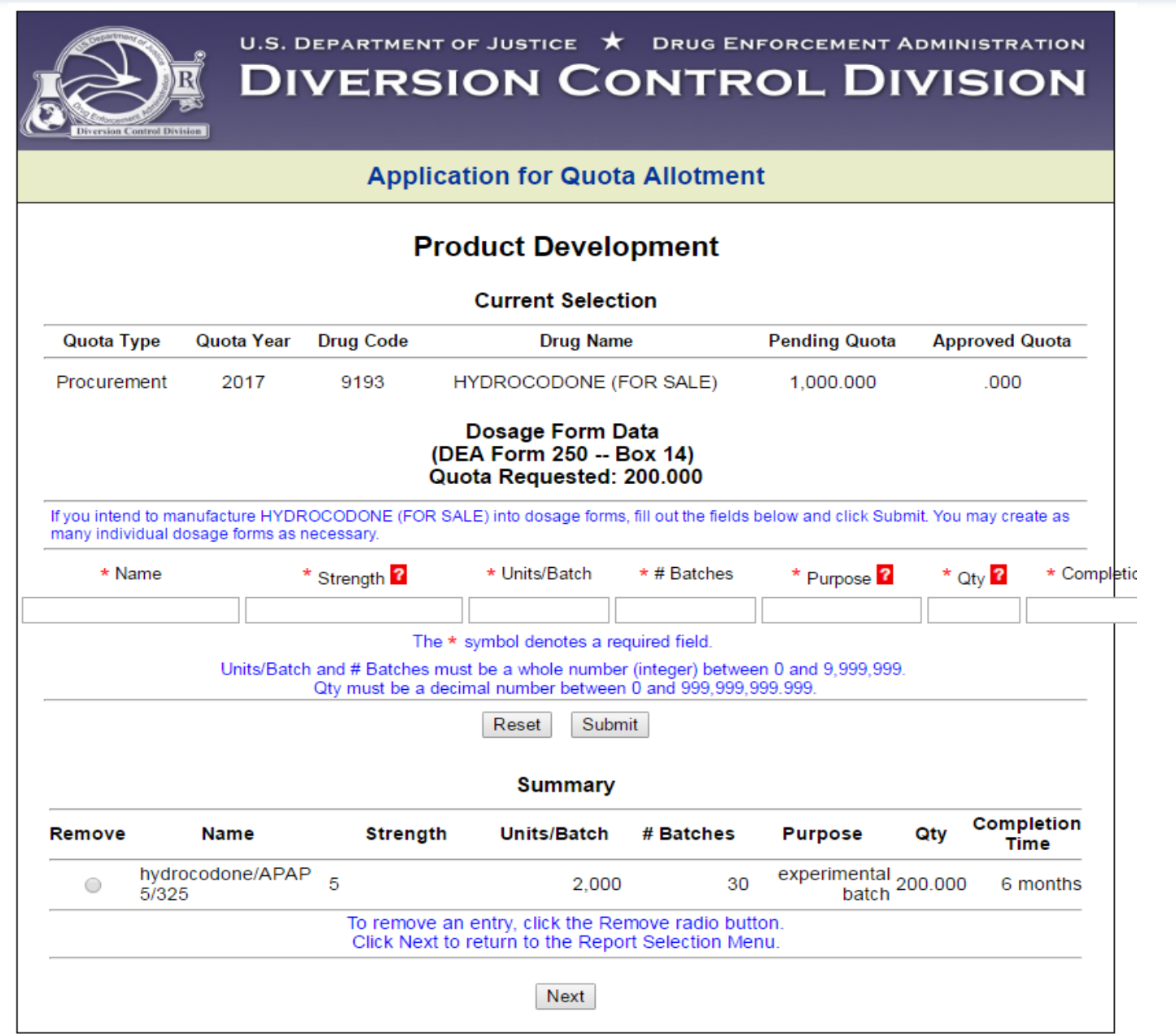

**Alberta Strate** 

### **Labeling & Packaging**

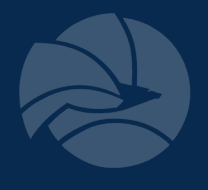

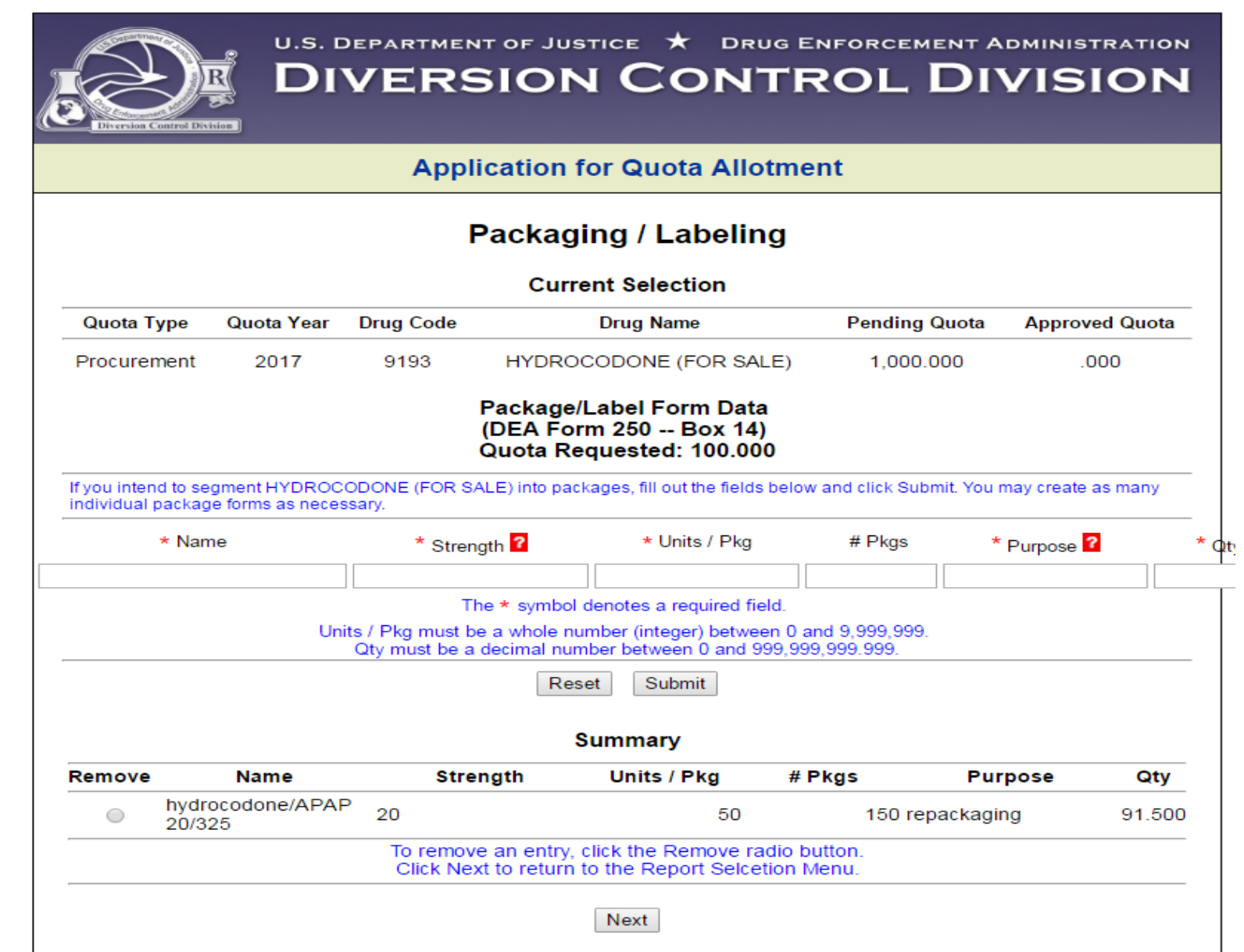

 $\blacksquare$ 

### Replacement

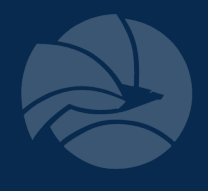

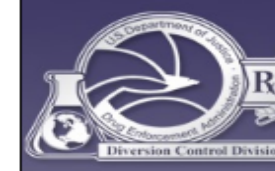

U.S. DEPARTMENT OF JUSTICE  $\bigstar$  DRUG ENFORCEMENT ADMINISTRATION **DIVERSION CONTROL DIVISION** 

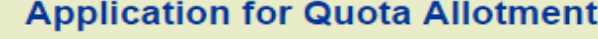

#### **Replacement**

#### **Current Selection**

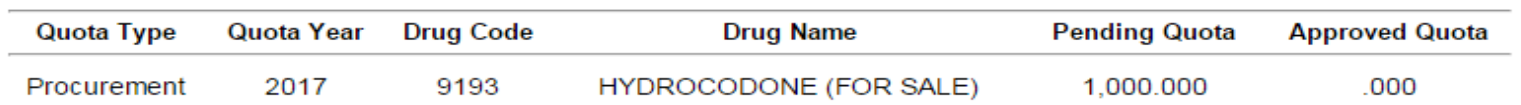

#### **Replacement Data** Quota Requested: 100.000

Please provide an explanation of what was destroyed and why. You must submit appropriate documentation, including DEA Form 48 and DEA Form 522 (if a reverse distribution was used). Summarize what was destroyed (ie, commercial batches, product development samples and retains, bulk API, etc.) and the reason for disposal.

\* Explanation (maximum 270 characters :: 270 characters remaining)

\* Date of Destruction

The \* symbol denotes a required field. The Explanation field must be greater than 0 and less than 270 characters.

Submit Reset

**Summary** 

**Explanation** 

Date of Remove **Destruction** 

> Apr 10, 2017 **Batch contamination**  $\circ$

To remove an entry, click the Remove radio button. Click Next to return to the Report Selcetion Menu.

Next

### **Transfer**

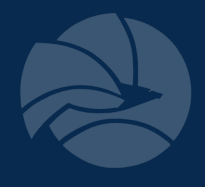

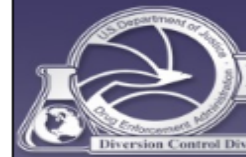

#### U.S. DEPARTMENT OF JUSTICE  $\star$  DRUG ENFORCEMENT ADMINISTRATION **DIVERSION CONTROL DIVISION**

 $\blacksquare$ 

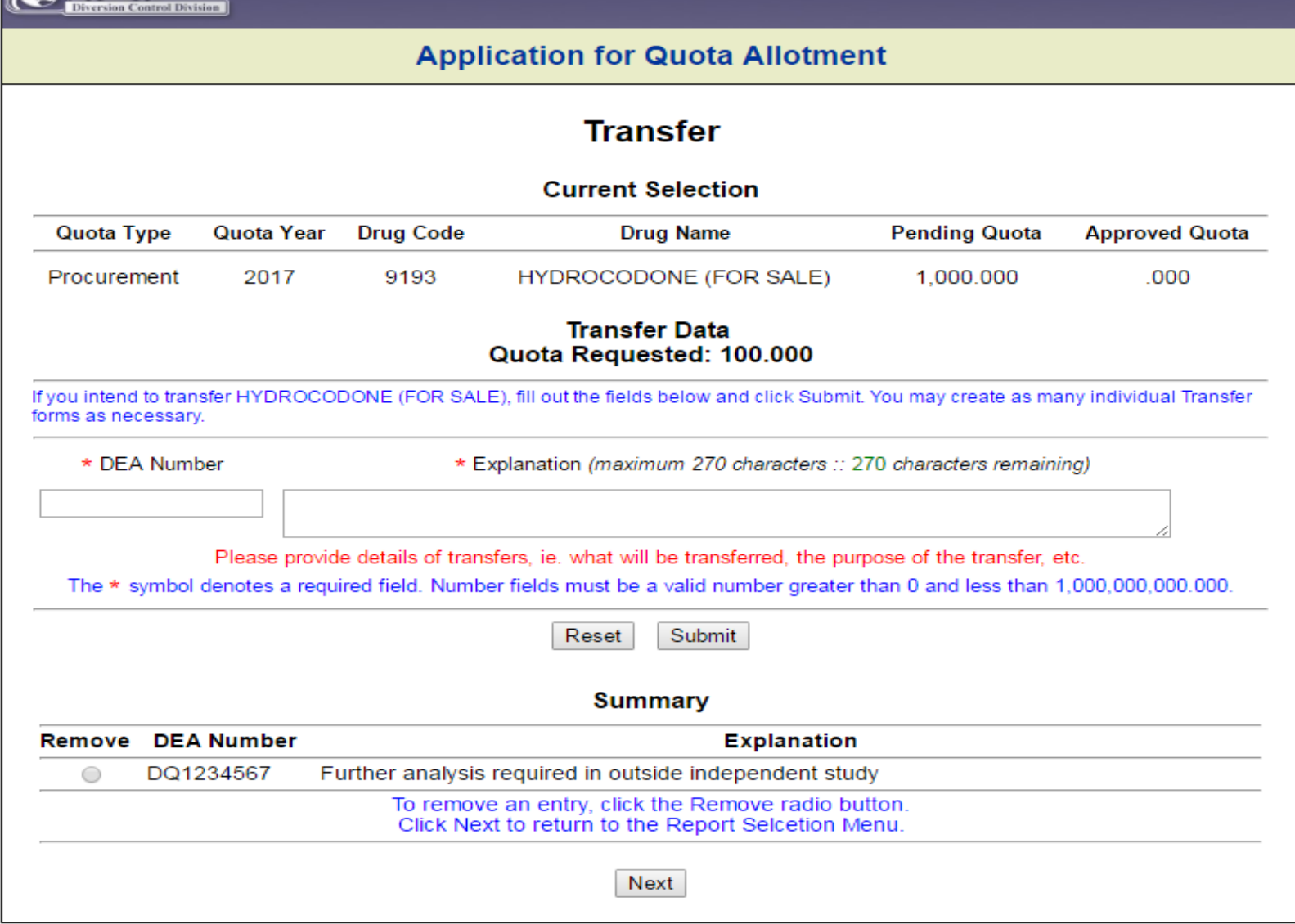

### **Summary**

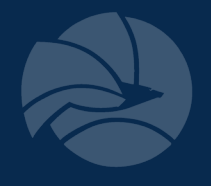

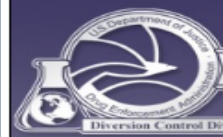

#### U.S. DEPARTMENT OF JUSTICE  $\star$  Drug Enforcement Administration **DIVERSION CONTROL DIVISION**

 $\blacksquare$ 

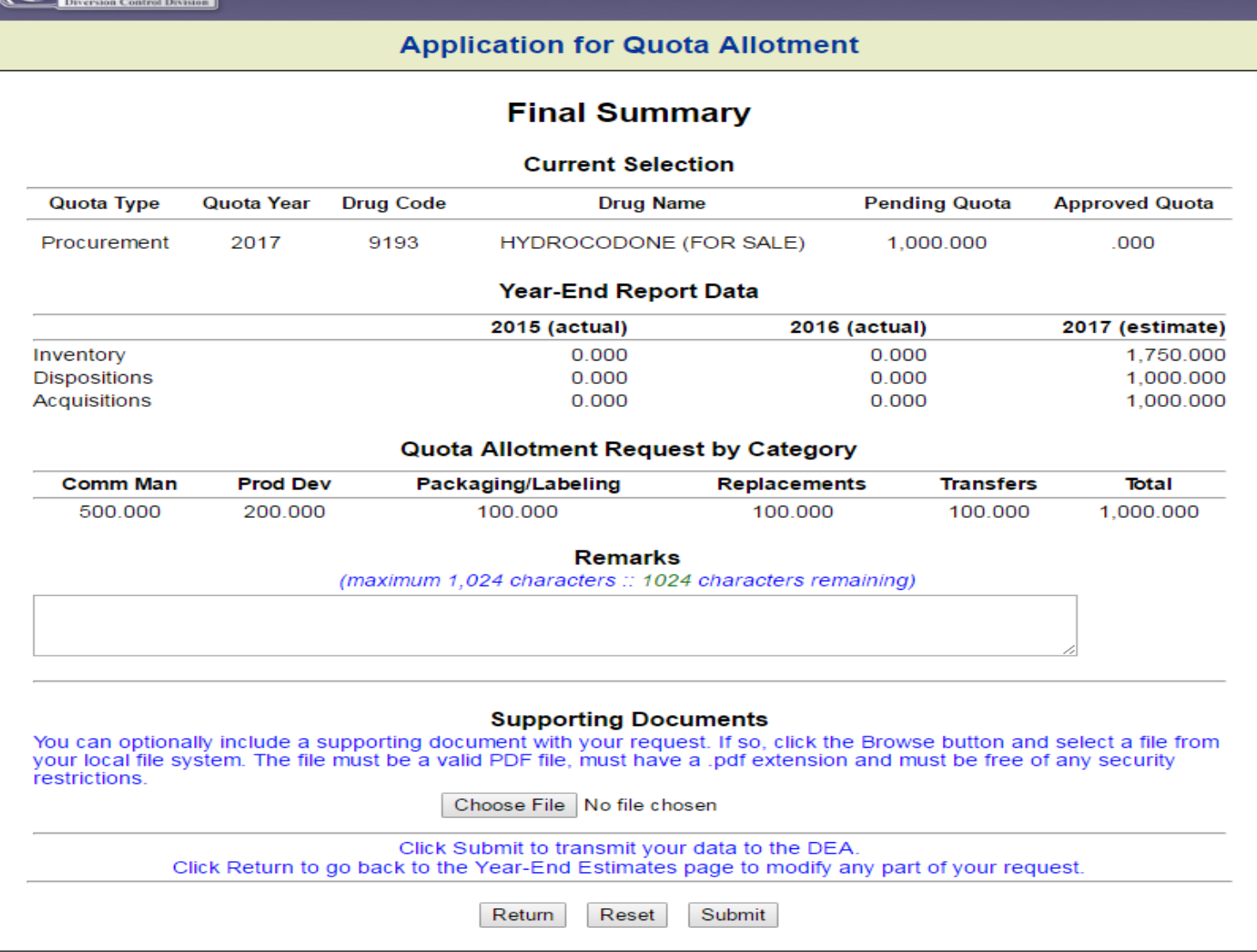

### **Summary**

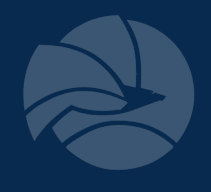

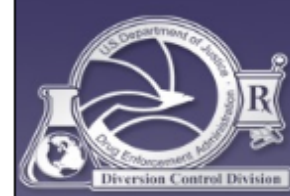

#### U.S. DEPARTMENT OF JUSTICE  $\star$  DRUG ENFORCEMENT ADMINISTRATION **DIVERSION CONTROL DIVISION**

**Application for Quota Allotment** 

#### **Summary Confirmation**

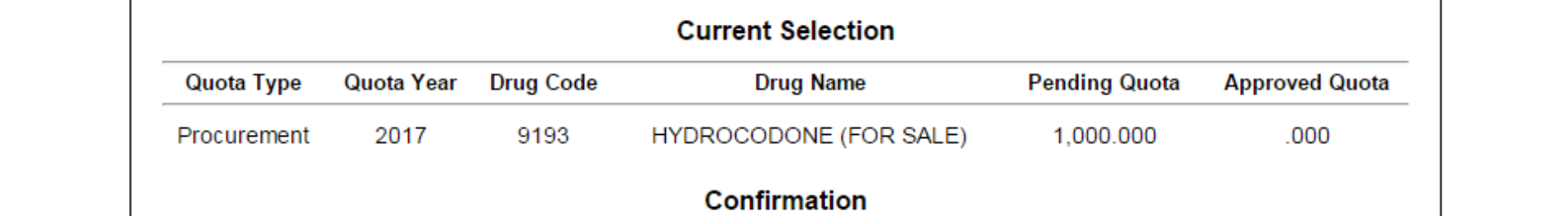

The Quota Allotment request for the substance above has been submitted successfully.

#### Reference Number: 121583

Questions regarding this transaction may be emailed to DEA at ODE.quota@usdoj.gov. Please include your DEA registration number, the above reference number and your company name in the subject line of all correspondence regarding this request.

This request may be amended by selecting the same substance from the Main Selection Menu. All data entry fields will be loaded with the values from the latest completed request.

#### **Printing Options**

Click the Print button below to print the request or archive it as a PDF report.

Print

Exit Return

### **Status Report**

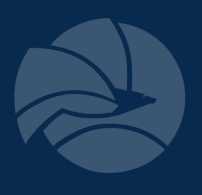

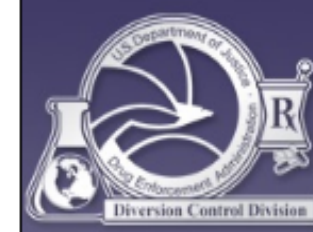

### U.S. DEPARTMENT OF JUSTICE  $\bigstar$  DRUG ENFORCEMENT ADMINISTRATION **DIVERSION CONTROL DIVISION**

#### **Application for Quota Allotment**

#### **Quota Request Status**

The following table lists substances for which you have formally requested a quota allotment, and the status of your application. Multiple requests for the same substance are sorted sequentially by Drug Name within Quota Type.

A date in the Date Approved field indicates the date the request was approved. Requests that have not been approved yet show as "Pending."

Requests may be amended by returning to the Main Selection Menu and selecting the substance from the list.

To view the request as a PDF report, click the Request ID link.

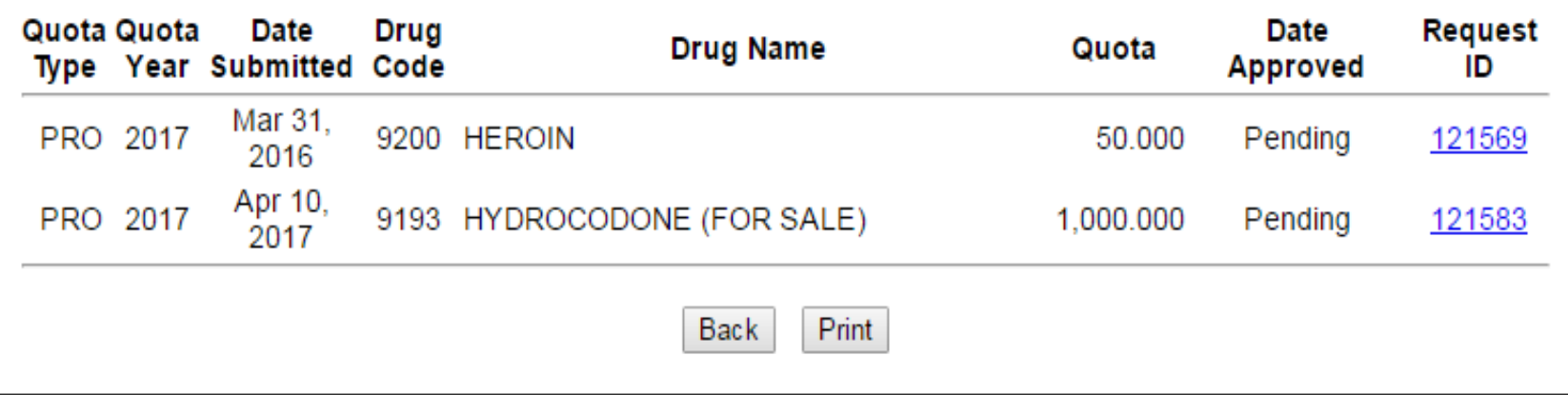

### **Quota Amendments**

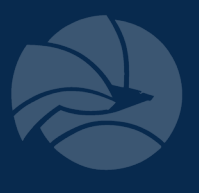

#### U.S. Department of Justice Drug Enforcement Administration **Office of Diversion Control Application for Quota Allotment Quota Request Amendment Notice** You have previously filed a quota allotment request for the substance noted above. The request was filed on Mar 02, 2011 in the amount of 585,000 grams. The Reference Number is 108019. In the pages that follow, your original data values for the request will be displayed. You may freely remove, append or amend this data. Once you complete this amended request, it will be filed with its own reference number and will become the new statement of record for the requested quota allotment for this substance. **Current Selection Quota Type** Quota Year **Drug Code Drug Name Pending Quota Approved Quota** Procurement 2011 EPHEDRINE (FOR SALE) .000 8113(B) 585.000

Next

Back

### **List 1 Import quota**

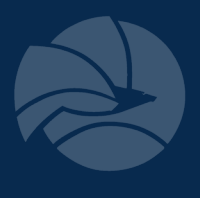

 $\blacksquare$ 

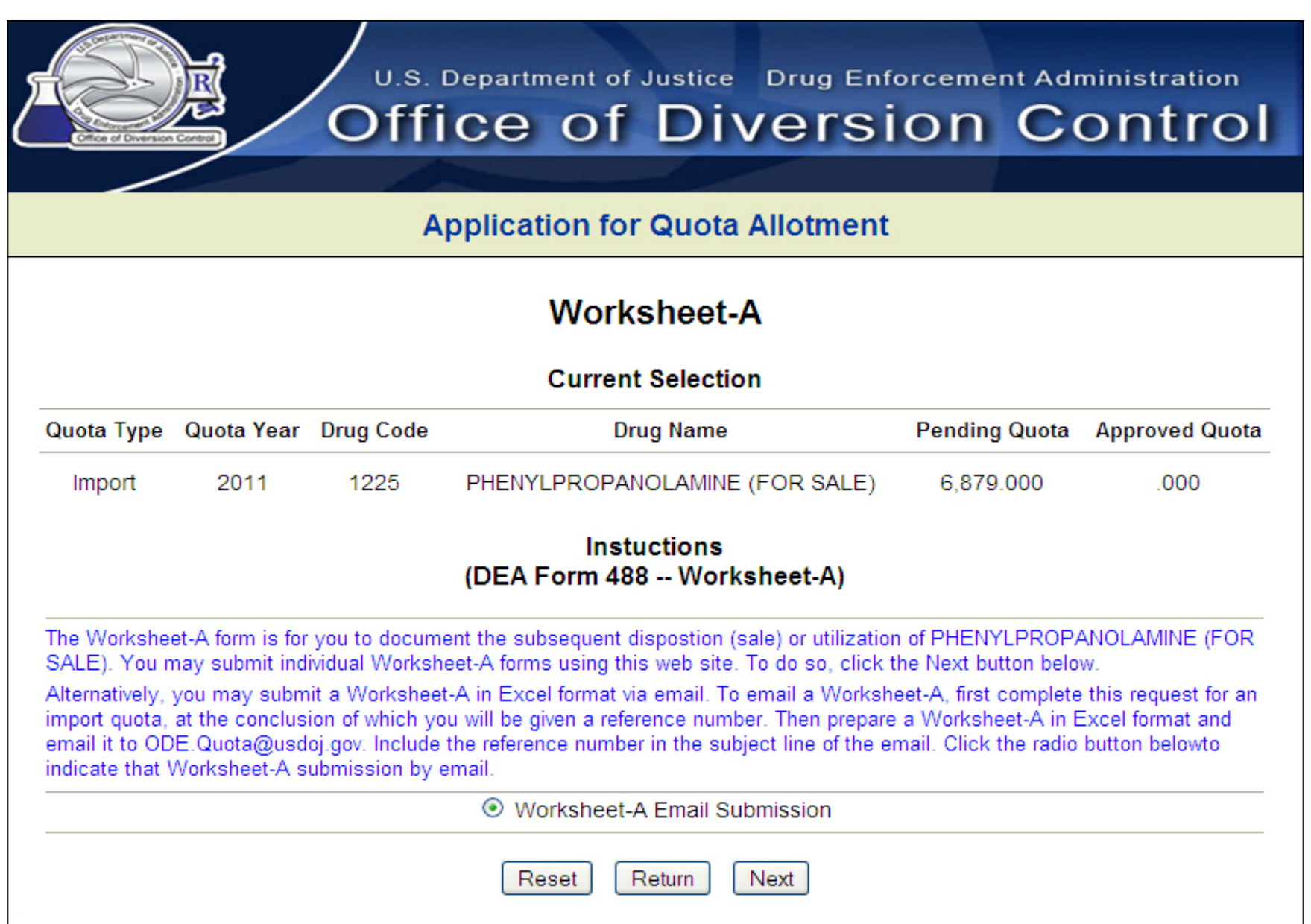

### **List 1 Import quota**

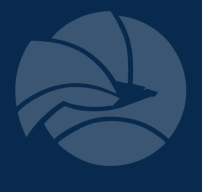

**Alta Andre** 

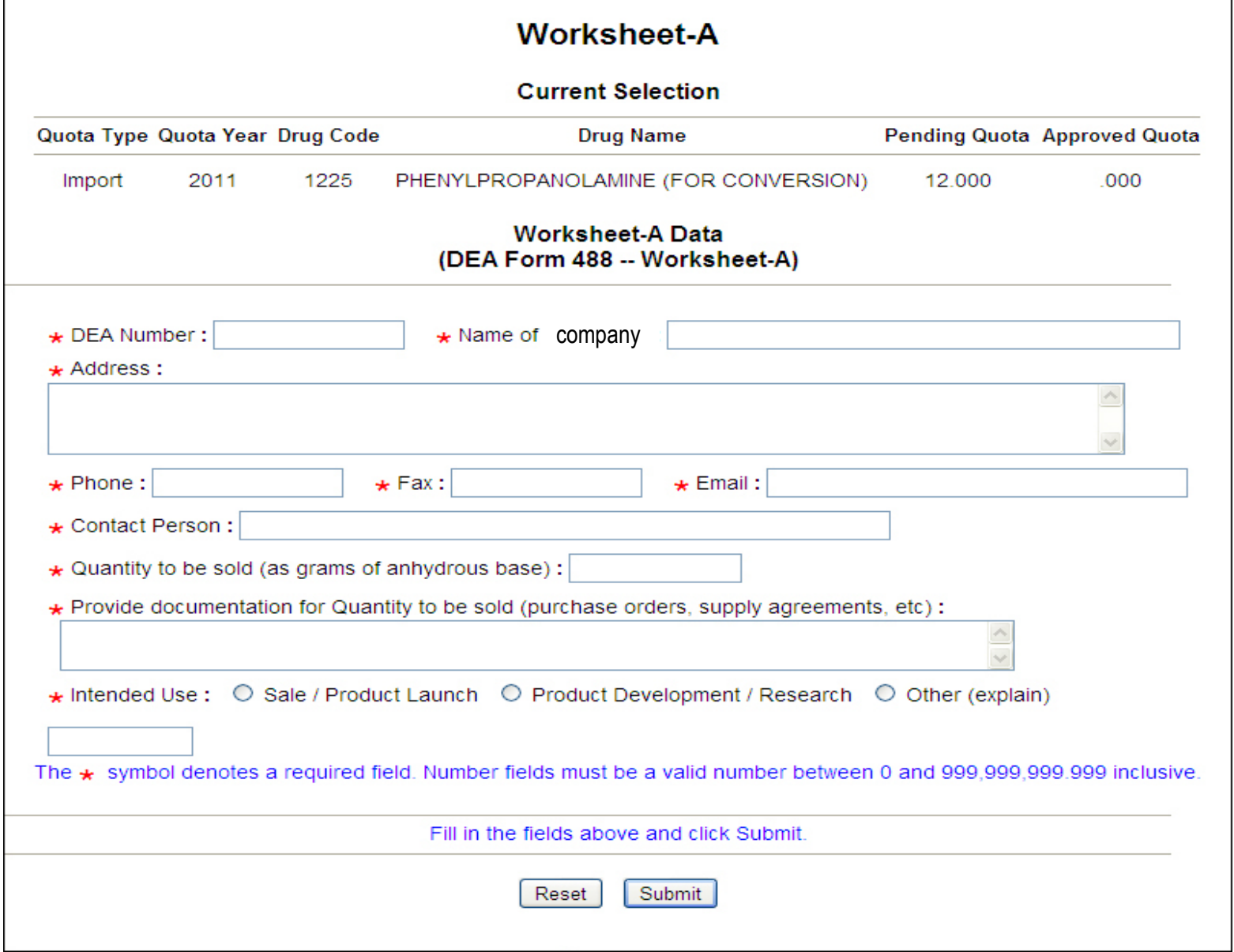

### **List 1 Import quota**

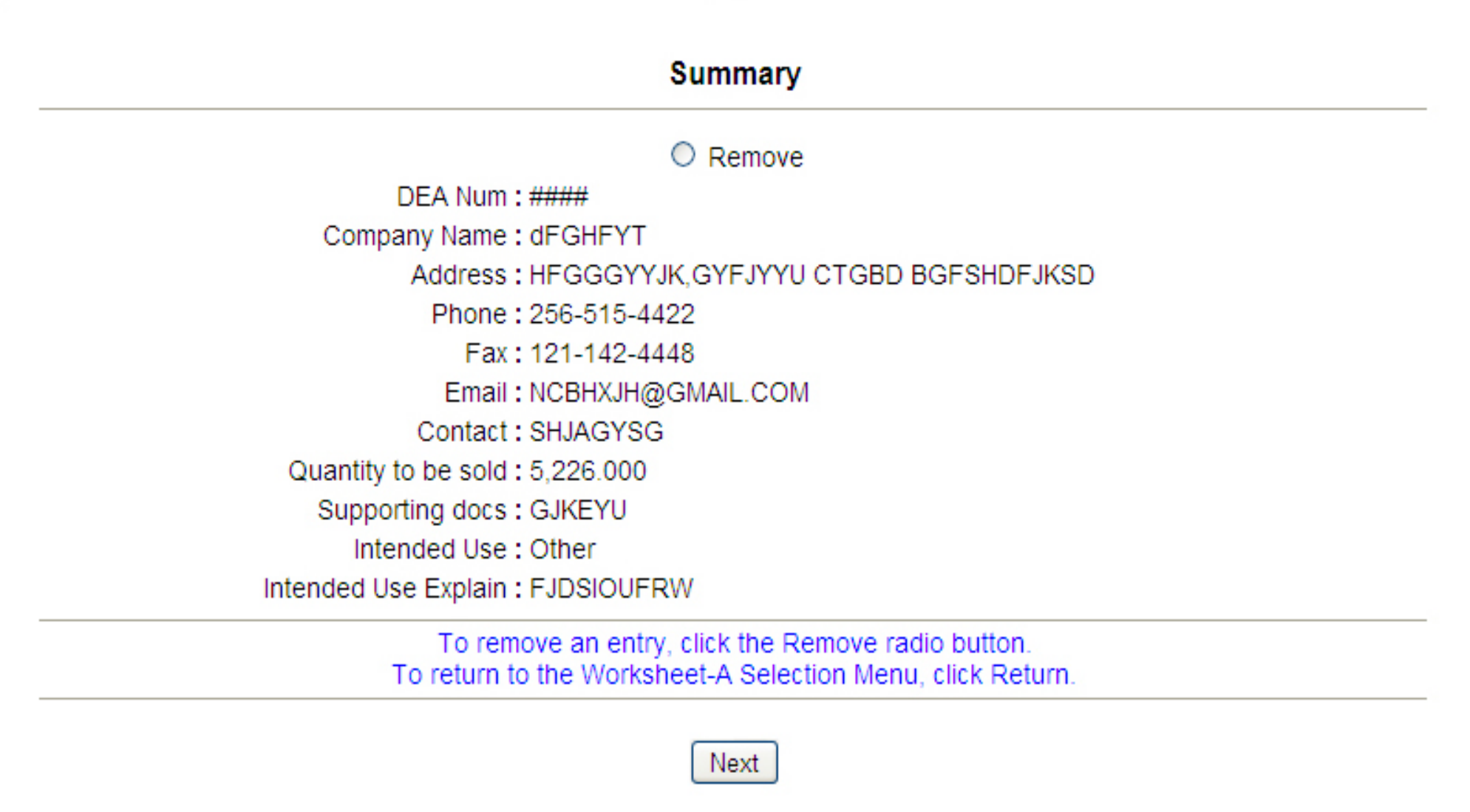

 $\blacksquare$ 

### **How to Improve Your Applications**

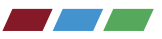

- Provide YTD sales in grams base when applying for commercial quota
- If requested, provide customers' DEA#'s and the amount sold to each customer in grams base
- Provide product development in the following format: batch purpose, strength (mg) x Units x batches x conversion factor = total grams base. Please note amounts for overages, stability, retains, and waste.
- Include DEA#, application# on all correspondence
	- POC/direct phone line/extension if different than registration
- Too much or too little information will slow your quota review down
- Do not submit a copy of this/past applications, registration certificate, past quota letters with your supporting documentation
- If you're going to submit a large package of information please provide a summary page that provides a synopsis of your activity and the calculations you used to determine your quota requirements

**DRUG ENFORCEMENT ADMINISTRATION**

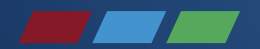

# **Year-End Reporting System (YERS)**

### **Pre-YERS History**

- 
- ARCOS system was developed to track the distribution of controlled substances
	- Manufacturer >> Distributor >> Various Retail Outlets
- Timeliness of registrants completing reports makes it less suitable for certain DEA functions
- It was decided that ARCOS data could not be used to comply with UN mandates

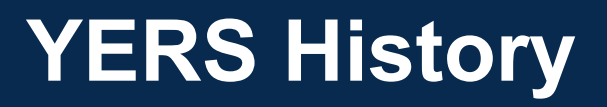

In the early 90's, the DEA created year-end reports to facilitate:

- Establishment & Revision of
	- Aggregate Production Quotas (APQ) CI, CII
	- Assessment of Annual Needs (AAN) CMEA List I Chemicals
	- Individual registrant quotas (IQ,MQ,PQ)
- Monitoring the "80/20" Narcotic Raw Material import rule
- UN-treaty mandated reporting

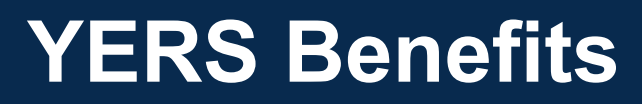

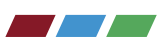

- Provides a secure web-based database system
- Preloads your available drug codes, historical data
- Performs calculations
- Generates error messages for possible incorrect entries or when "specify" fields are not completed
- Moves submitted reports to completed list

# **Year-end Reporting**

Reports need to be completed by:

- DEA REGISTERED MANUFACTURERS
	- Schedule I and II controlled substances
	- Psychotropic drugs on UN's "green list"
- DEA REGISTERED CMEA LIST I CHEMICAL IMPORTERS
	- Ephedrine
	- Pseudoephedrine
	- Phenylpropanolamine

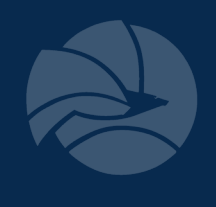

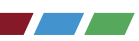

### **Important Things To Remember**

- Due by January 31 after end of reporting calendar Year (CY)
- Separate report required for each substance if
	- –Quota was issued for that reporting CY
	- Inventory processed or carried over from an earlier CY
	- Psychotropic drug on UN's 'green list'
	- –Newly scheduled CI or CII drugs
- Quantities reported should be expressed as:
	- Anhydrous acid, base or alkaloid
	- –GRAMS

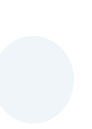

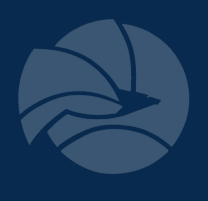

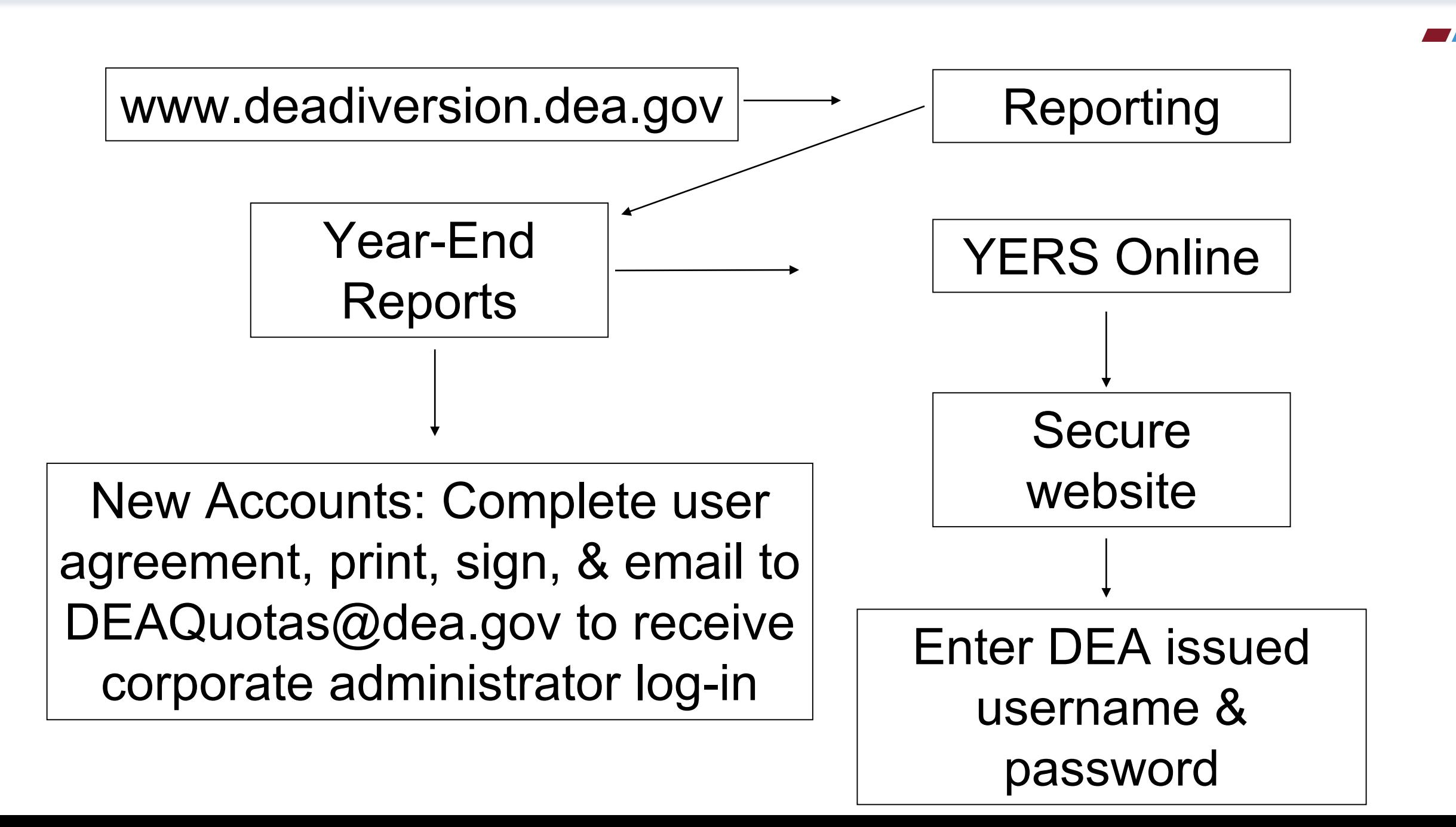

### **Corporate Administrator Login**

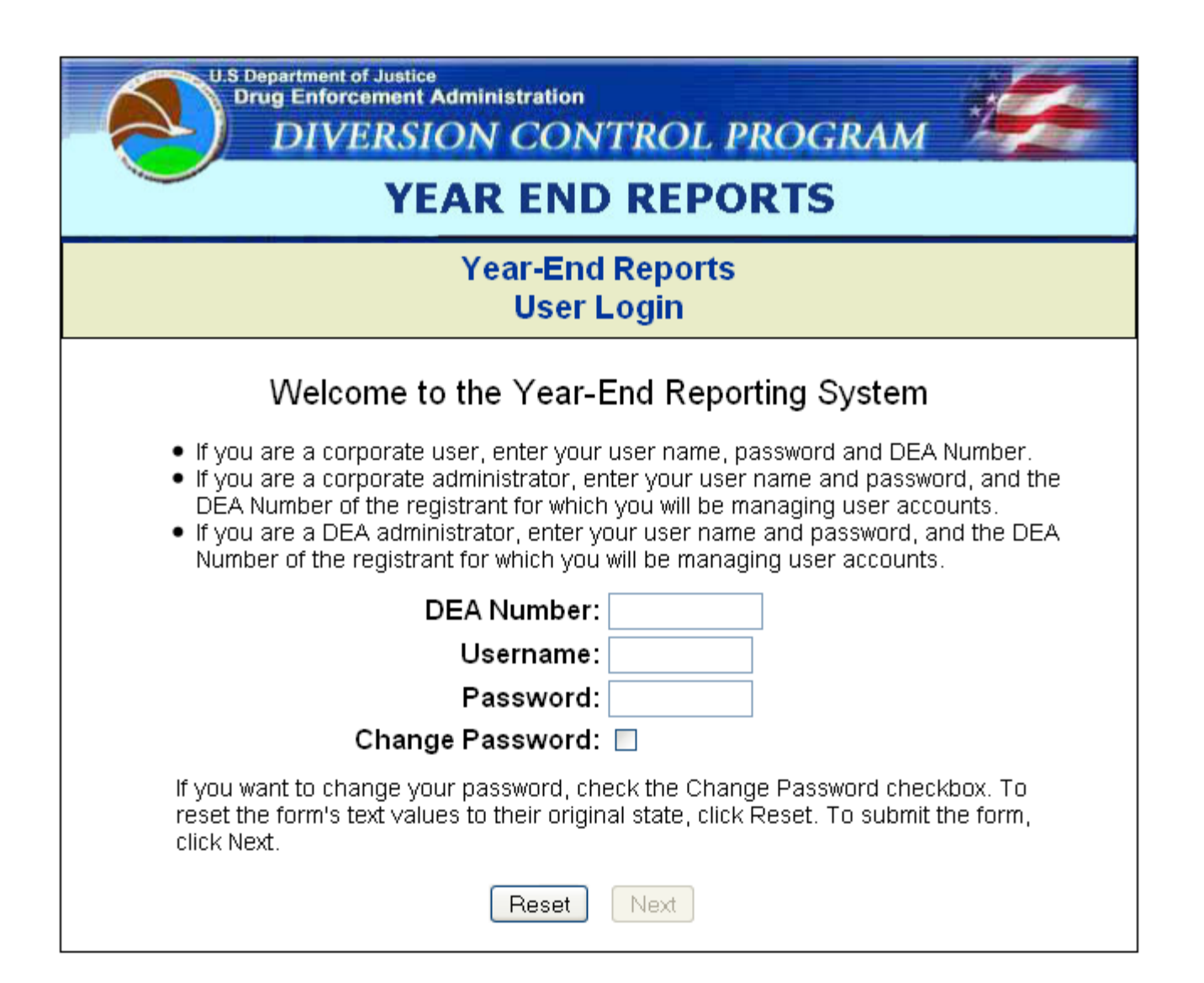

# **Create New Corporate User Account**

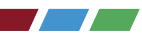

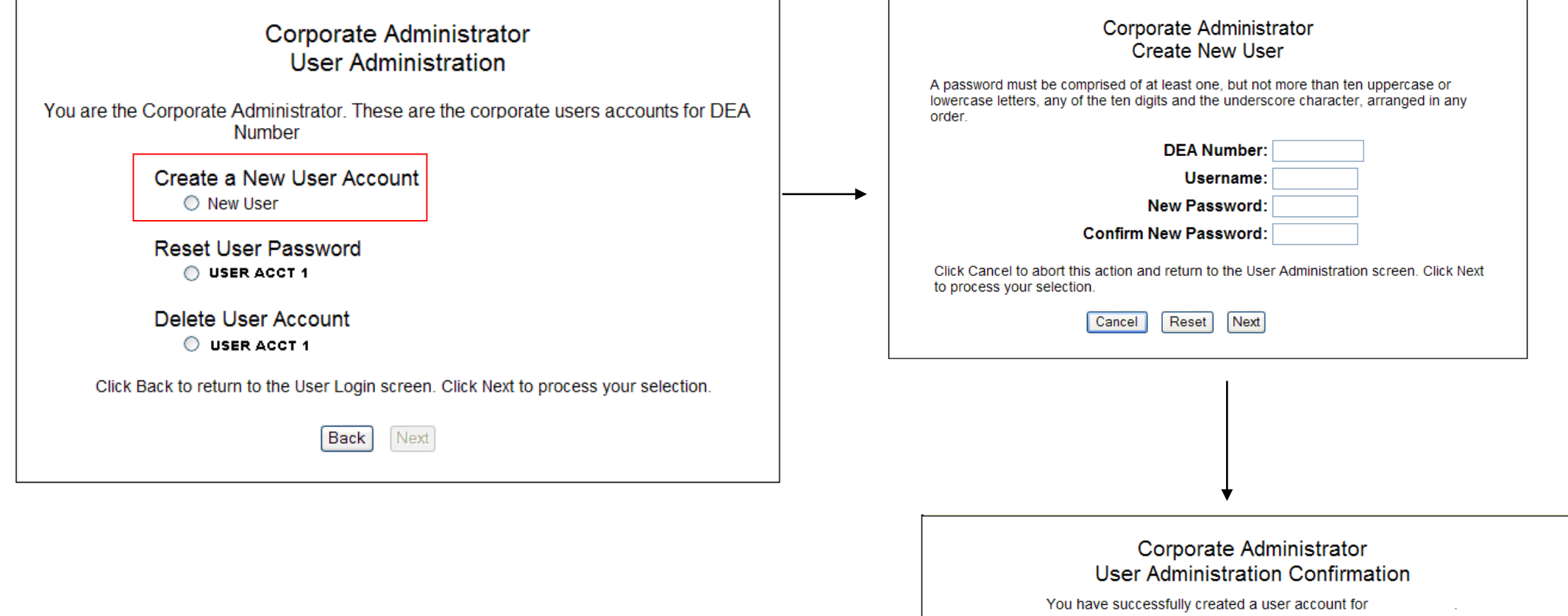

Next

### **Corporate User Login**

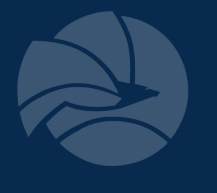

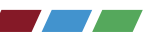

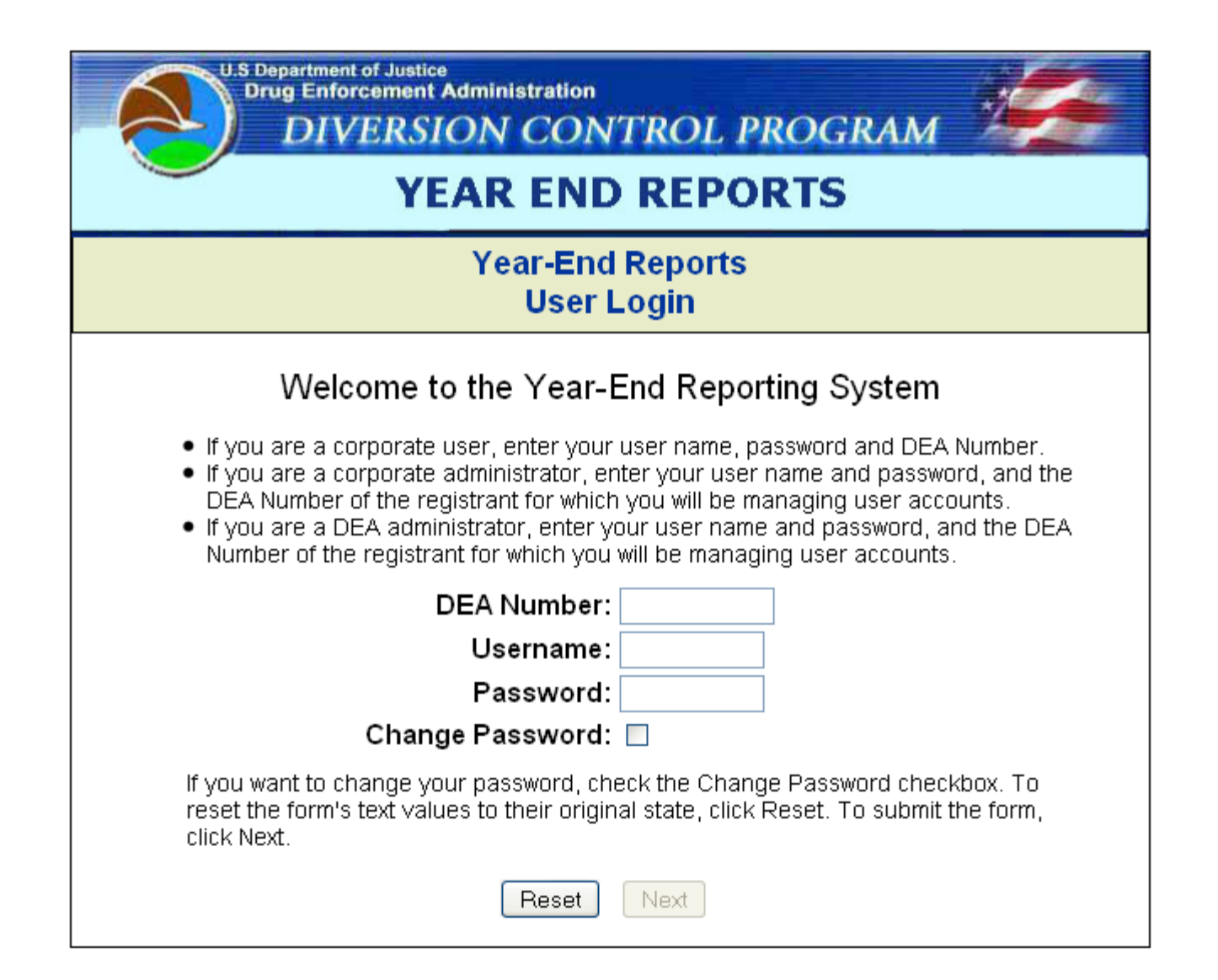

### **Corporate User Login Confirmation**

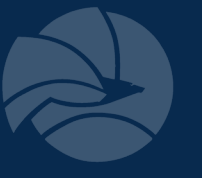

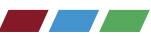

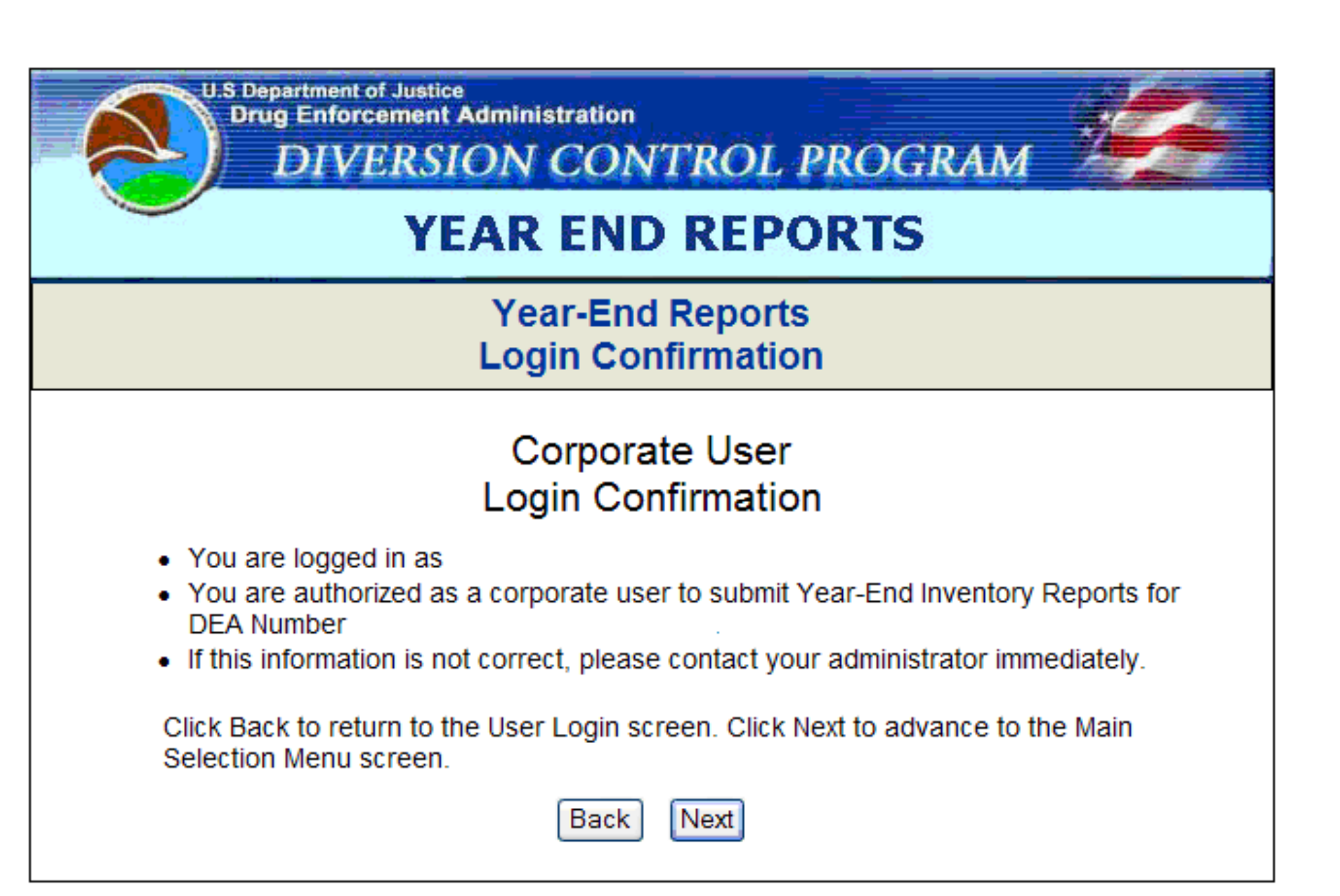

### **Report Selection Menu**

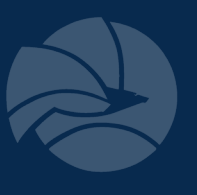

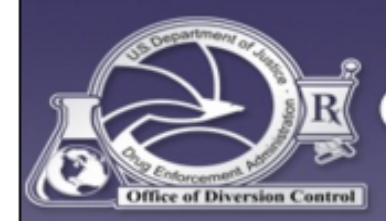

### U.S. DEPARTMENT OF JUSTICE  $\bigstar$  DRUG ENFORCEMENT ADMINISTRATION **OFFICE OF DIVERSION CONTROL**

#### **Year-End Reports**

#### **Report Selection Menu**

#### Year-End Report for Procured Substances

- Registered Substances With Quotas and / or Outstanding Inventory
- O Other registered substances
- O View Null Reports
- O Drugs Converted to Other Substances

#### Year-End Report for Manufactured Substances

- $\circ$  Registered Substances With Quotas and / or Outstanding Inventory
- O Other registered substances
- ◯ View Null Reports
- O Drugs Converted to Other Substances

#### Year-End Report for Psychotropic Substances

◯ Psychotropic Drugs

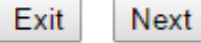

### **Report Selection**

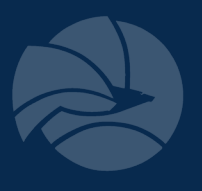

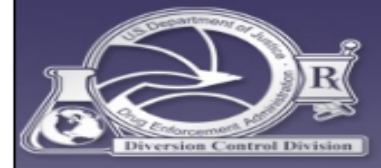

#### U.S. DEPARTMENT OF JUSTICE  $\bigstar$  DRUG ENFORCEMENT ADMINISTRATION **DIVERSION CONTROL DIVISION**

#### **Year-End Report for Procured Substances** Drugs for Which a Quota Was Granted or Outstanding Inventory Exists

#### **Pending Reports**

These are controlled substances or listed chemicals (ephedrine, pseudoephedrine and phenylpropanolamine) (arranged in drug code order) for which you were granted a Procurement quota for reporting year 2016 and / or for which there was outstanding inventory for reporting year 2015. Click the File radio button to file a year-end report.

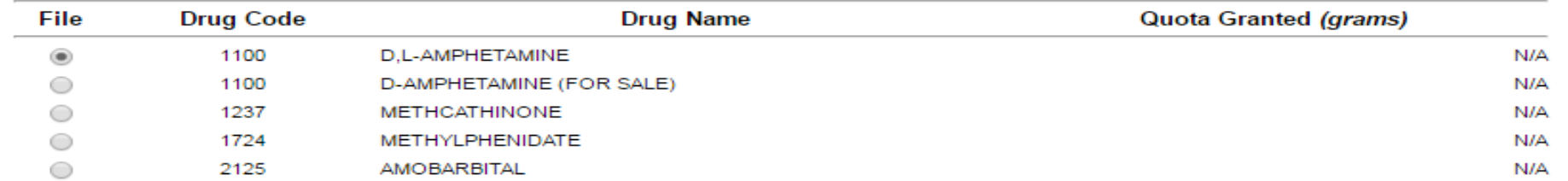

Rows 1 through 5 of 6 Use the Back / Forward links to scroll the list. Use the Back / Next buttons below to advance the screen. << Back Scroll Forward >>

#### **Completed Reports**

These are year-end Procurement reports (arranged in drug code order) that meet the criteria above and that you have already filed for reporting year 2016. Click the Update radio button to review or make changes to the report. Click the Delete radio button to delete the report.

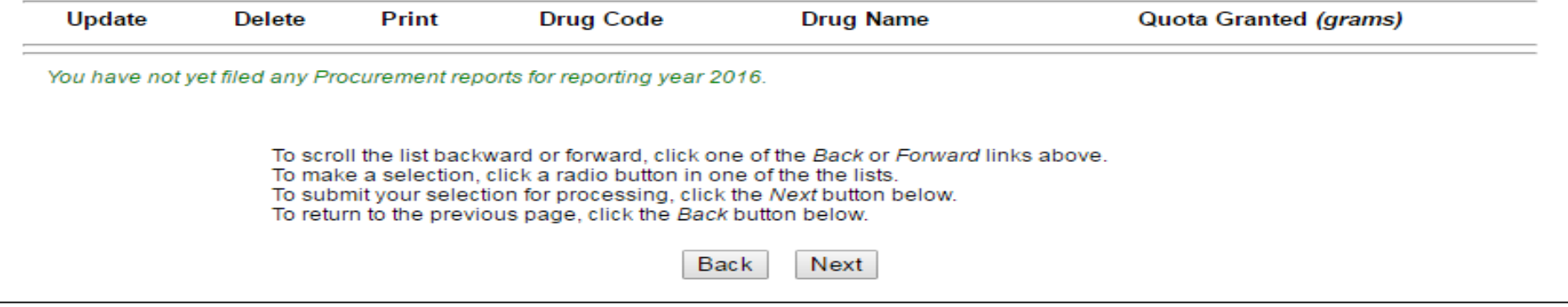

# **Year-end Reporting – UN Mandated Reports**

UN mandated individual reports for the following optical isomers:

- Amphetamine
	- d-amphetamine
	- l-amphetamine
	- d,l-amphetamine
- Methamphetamine
	- d-methamphetamine
	- l-methamphetamine
	- d,l-methamphetamine
- **Tetrahydrocannabinols** 
	- Delta-9-THC
	- All Other Tetrahydrocannabinols

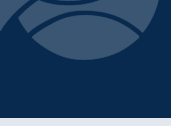

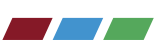

### "For Sale" vs. "For Conversion"

For Sale: substance used to manufacture products containing same basic class which is bought from the bulk manufacturer.

- involves ~95% of the quota applications

ex: Codeine (for sale) codeine/APAP

For Conversion: substance used to synthesize a different basic class.

ex: Codeine (for conversion)  $\longrightarrow$  hydrocodone

# **Examples of "For Sale" vs. "For Conversion"**

- Codeine
- –D-amphetamine
- –D-methamphetamine
- –**Dexmethylphenidate**
- –Diphenoxylate
- –Hydrocodone
- **Methylphenidate**
- Morphine
- –Noroxymorphone
- –Oxycodone
- –Oxymorphone

### **Report Selection Confirmation**

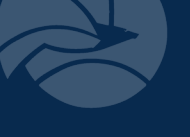

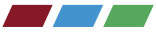

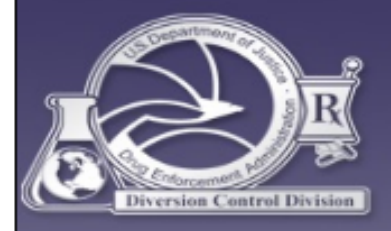

### U.S. DEPARTMENT OF JUSTICE  $\bigstar$  DRUG ENFORCEMENT ADMINISTRATION **DIVERSION CONTROL DIVISION**

**Year-End Report for Procured Substances** Drugs for Which a Quota Was Granted or Outstanding Inventory Exists

#### Confirmation to File a New Report

**Current Selection** 

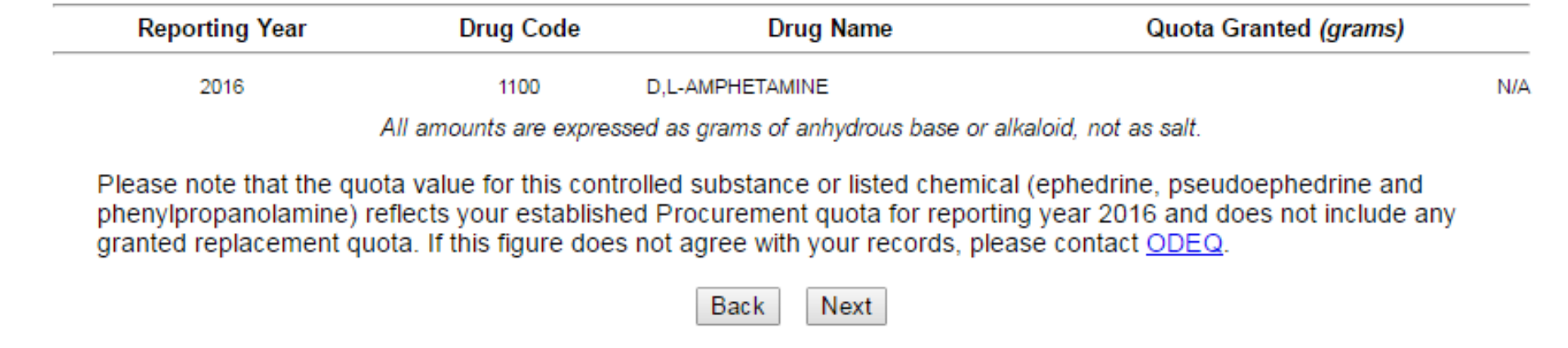

# **Year-end Reporting: Inventory**

- 
- Inventories should include amounts held by the registrant and be reported for each manufacturer, importer, exporter or distributor registration at that registration's physical location
- "Bulk Controlled Substance" is the amount of raw material in inventory
- "In-process" i.e. beads not yet encapsulated
- "Non-saleable Materials" includes any non-saleable inventory i.e. samples, product development

### Inventory

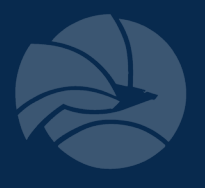

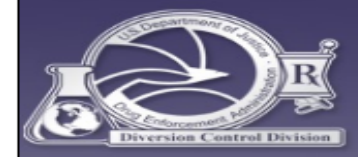

#### U.S. DEPARTMENT OF JUSTICE  $\bigstar$  DRUG ENFORCEMENT ADMINISTRATION **DIVERSION CONTROL DIVISION**

#### **Year-End Report for Procured Substances** Drugs for Which a Quota Was Granted or Outstanding Inventory Exists

#### Inventory

#### **Current Selection**

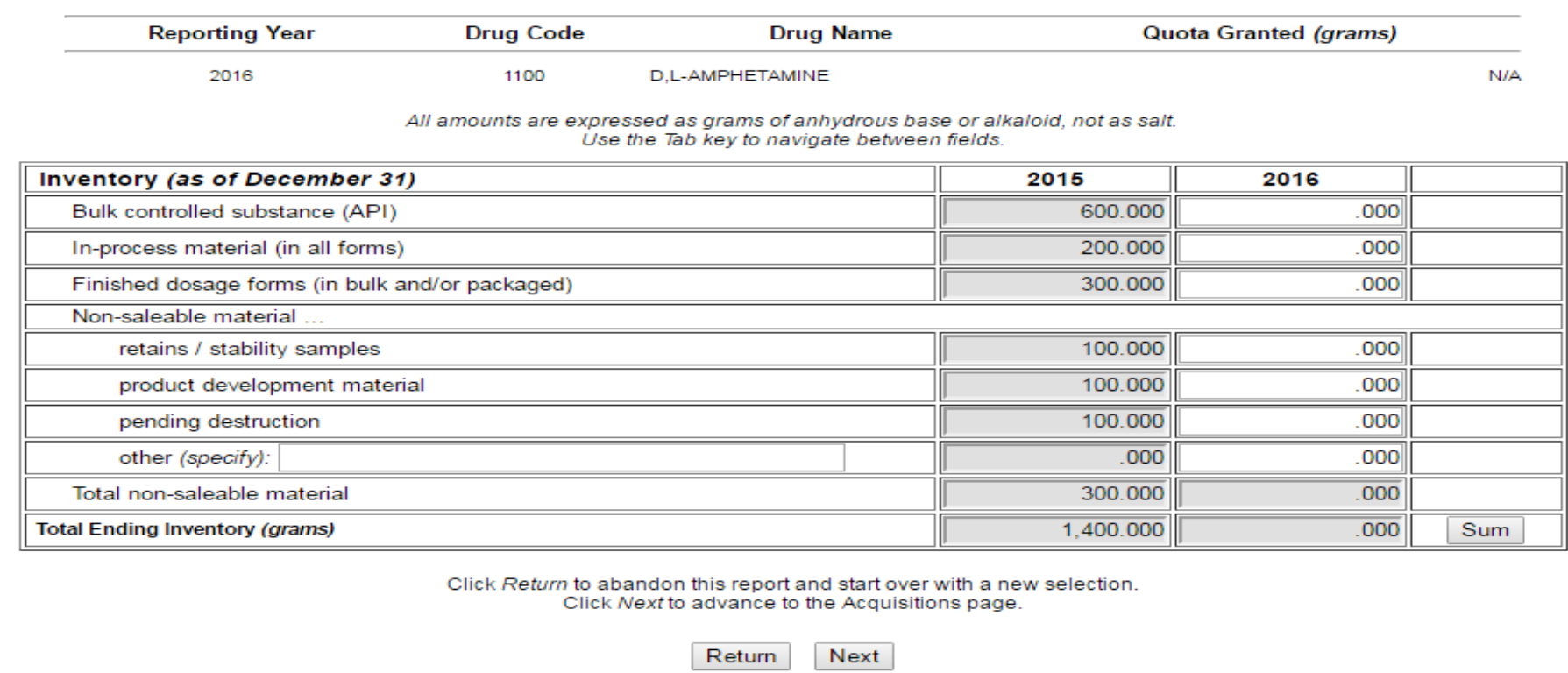

## **Year-end Reporting: Acquisitions**

- Only material which was obtained against a quota should be reported under "Domestic Procurement" or "Manufactured/ Produced/ Synthesized/ Extracted"
- Material acquired through authorized replacement of destroyed material is reported under "Other Acquisitions to be Accounted For"

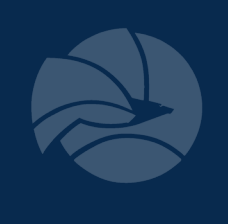

### **Acquisitions**

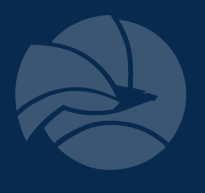

 $\overline{\phantom{a}}$ 

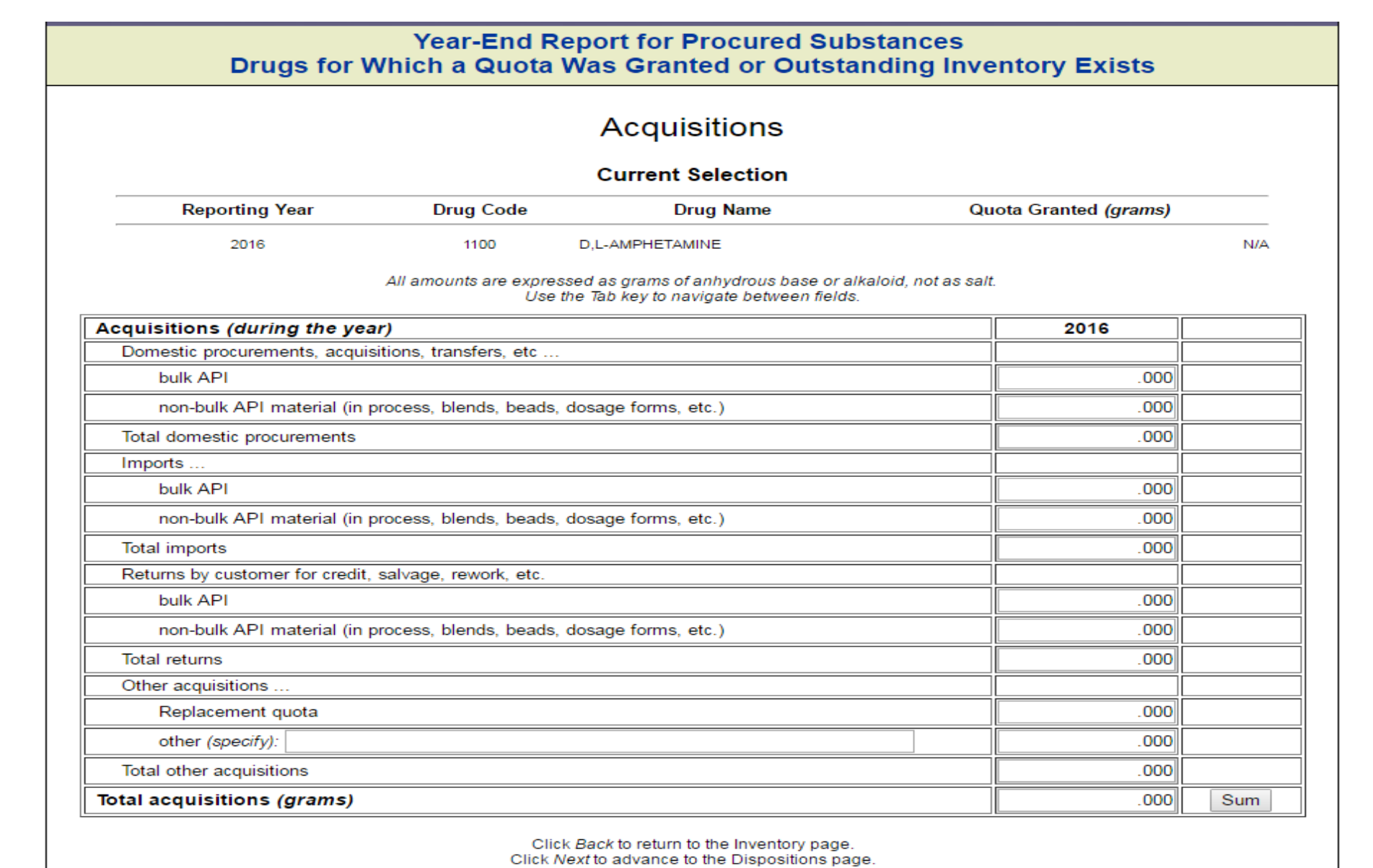

Back Next

# **Year-end Reporting: Dispositions**

- Material acquired with current year's quota
- Material from previous year's inventory
	- Domestic sales / transfers
	- Exempted products
	- Exports
	- Returns
	- Authorized destructions

# **Dispositions**

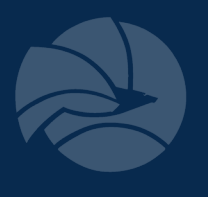

**Albert Street** 

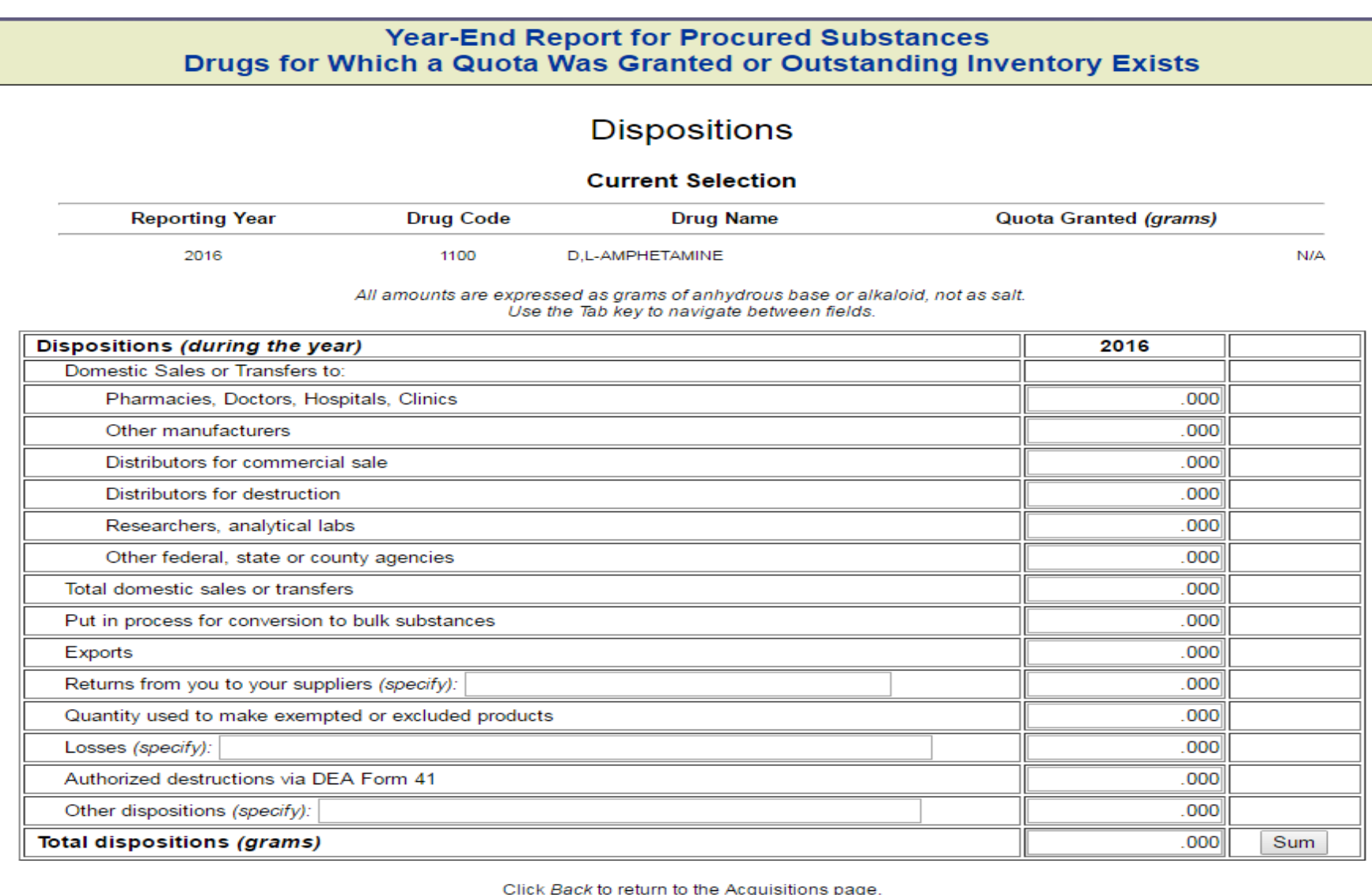

Click Next to save your work and view a Summary page for this report.<br>If you wish to put in process for conversion, enter an amount in to textbox and click Next.

Back Next

# **Summary Totals**

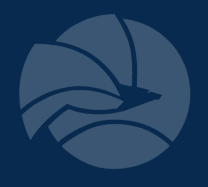

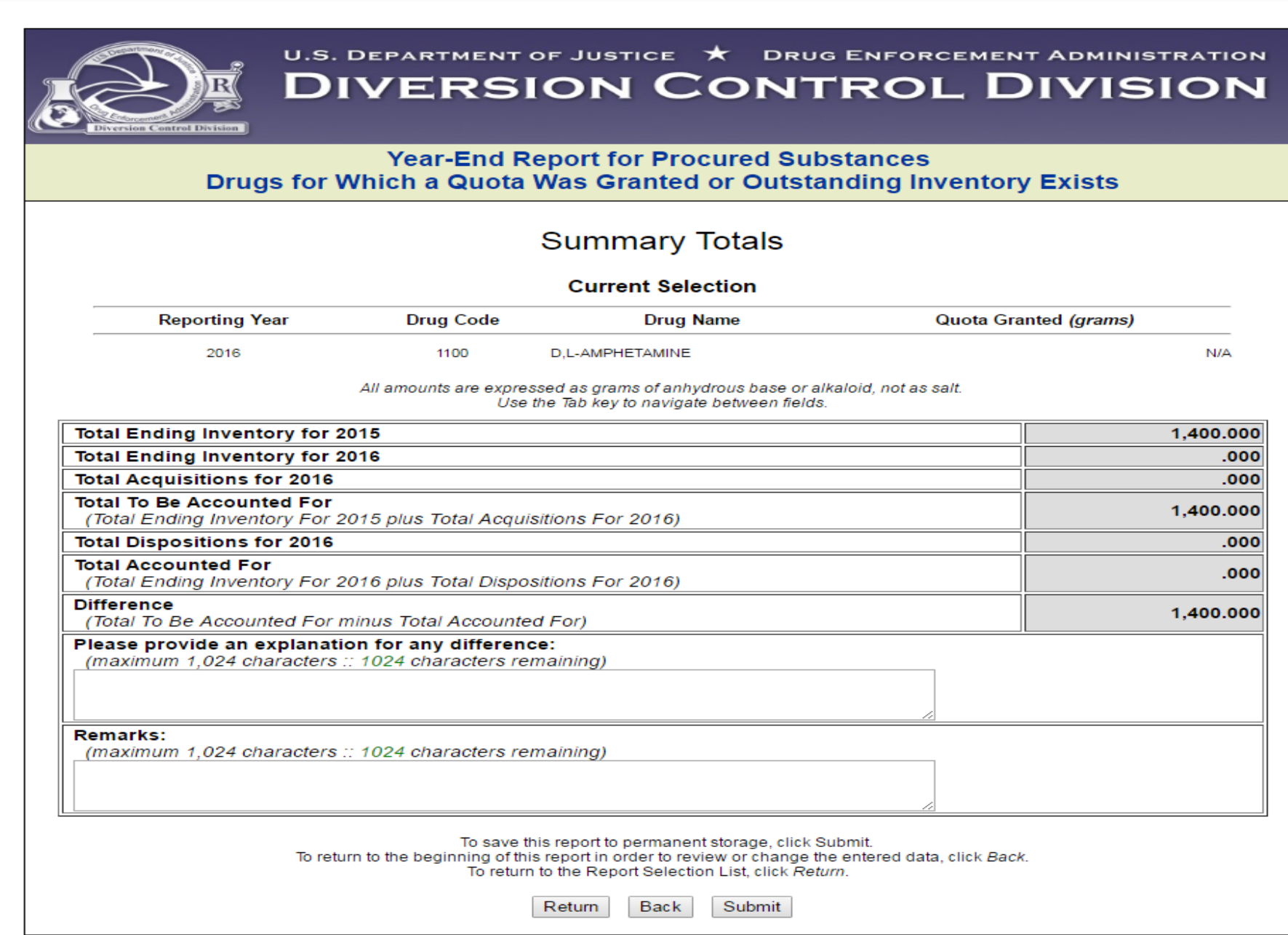

 $\overline{\phantom{a}}$ 

### **Confirmation**

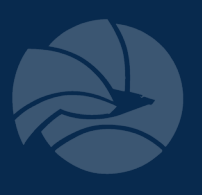

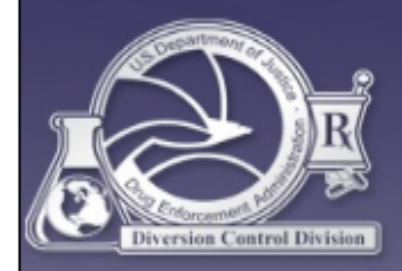

### U.S. DEPARTMENT OF JUSTICE  $\bigstar$  DRUG ENFORCEMENT ADMINISTRATION **DIVERSION CONTROL DIVISION**

#### **Year-End Report for Procured Substances** Drugs for Which a Quota Was Granted or Outstanding Inventory Exists

### **Summary Confirmation**

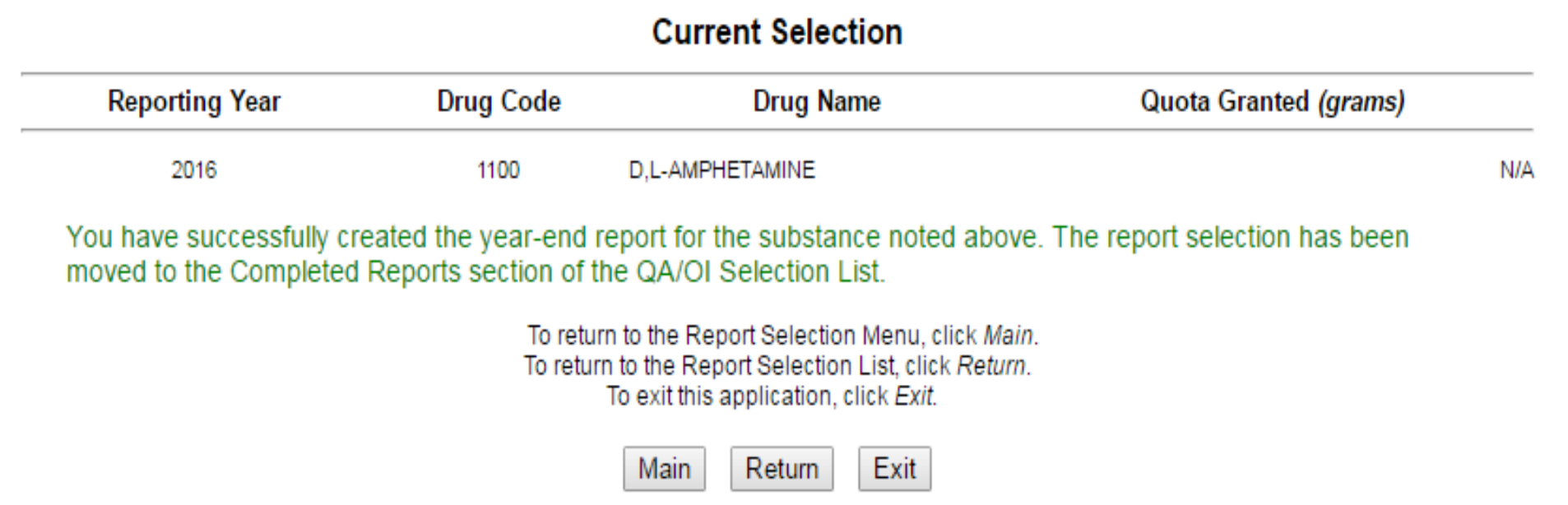

### **Completed Reports**

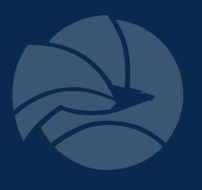

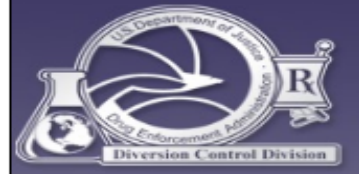

#### U.S. DEPARTMENT OF JUSTICE  $\bigstar$  Drug Enforcement Administration **DIVERSION CONTROL DIVISION**

#### **Year-End Report for Procured Substances** Drugs for Which a Quota Was Granted or Outstanding Inventory Exists

#### **Pending Reports**

These are controlled substances or listed chemicals (ephedrine, pseudoephedrine and phenylpropanolamine) (arranged in drug code order) for which you were granted a Procurement quota for reporting year 2016 and / or for which there was outstanding inventory for reporting year 2015. Click the File radio button to file a year-end report.

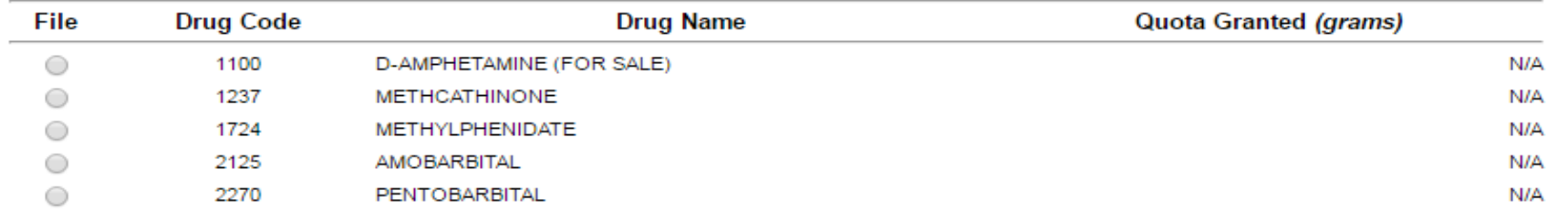

#### **Completed Reports**

These are year-end Procurement reports (arranged in drug code order) that meet the criteria above and that you have already filed for reporting year 2016. Click the Update radio button to review or make changes to the report. Click the Delete radio button to delete the report.

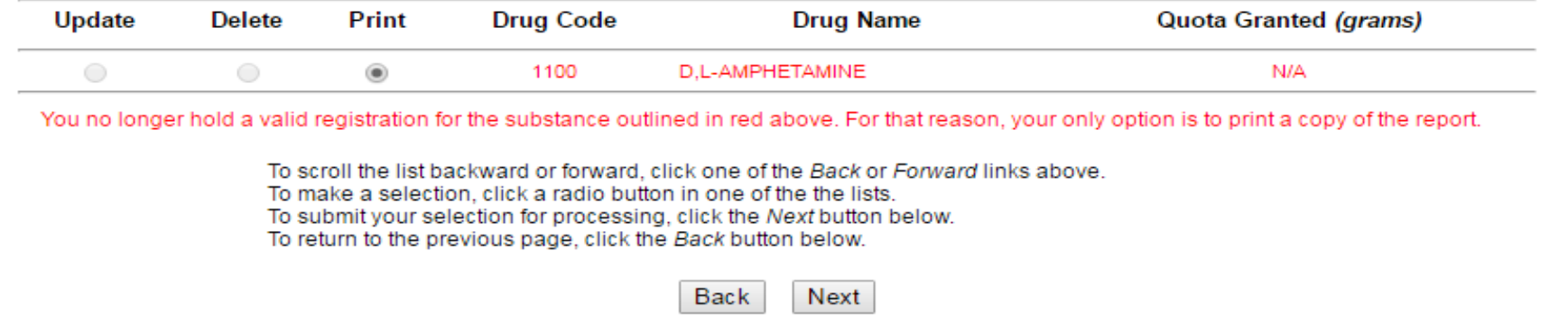

# **Year-End Report Manufacturing Selection Menu**

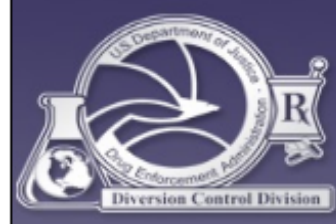

#### U.S. DEPARTMENT OF JUSTICE  $\bigstar$ **DRUG ENFORCEMENT ADMINISTRATION DIVERSION CONTROL DIVISION**

#### **Year-End Reports**

#### **Report Selection Menu**

#### Year-End Report for Procured Substances

- Registered Substances With Quotas and / or Outstanding Inventory
- ◯ Other registered substances
- ◯ View Null Reports
- ◯ Drugs Converted to Other Substances

#### Year-End Report for Manufactured Substances

- . Registered Substances With Quotas and / or Outstanding Inventory
- ◯ Other registered substances
- ◯ View Null Reports
- ◯ Drugs Converted to Other Substances

#### Year-End Report for Psychotropic Substances

○ Psychotropic Drugs

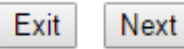

# **Year-end Reporting**

- Narcotic Raw Materials reporting is required by 1961 Single Convention on Narcotic Drugs:
	- Opium
	- Concentrated poppy straw (CPS)
- Alkaloids in CPS which are reported:
	- Codeine
	- Morphine
	- Oripavine
	- Thebaine

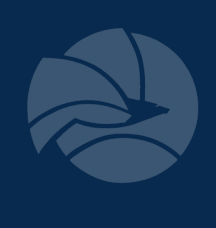

# **Year-end Report for Bulk Manufacturers**

- 
- To be completed by a manufacturer who manufactures, produces, synthesizes or extracts a bulk Schedule I or II controlled substance
- In-process inventories are to be reported as end-product inventories, not as precursor inventories
	- based on actual assay of in-process material, or
	- based on historical yields

# **Conversion Reporting**

- 
- To be completed by a manufacturer who utilized a basic class for conversion to another controlled or non-controlled substance
	- Example 1 If a manufacturer used phenylacetone (II) to synthesize<br>amphetamine (II), the amount of phenylacetone used and the amount of amphetamine synthesized would be reported on this worksheet
	- Example 2 Manufacturer received a "codeine (for conversion)" manufacturing quota and utilized it for purposes of making "hydrocodone (for sale)".
- This is **NOT** to be used to report:
	- the manufacture of dosage forms
	- the manufacture of exempt or excluded products
	- the "conversion" of a schedule II to a III, IV or V

# Dispositions - Bulk Conversions

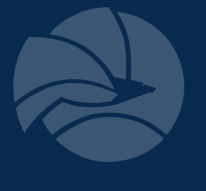

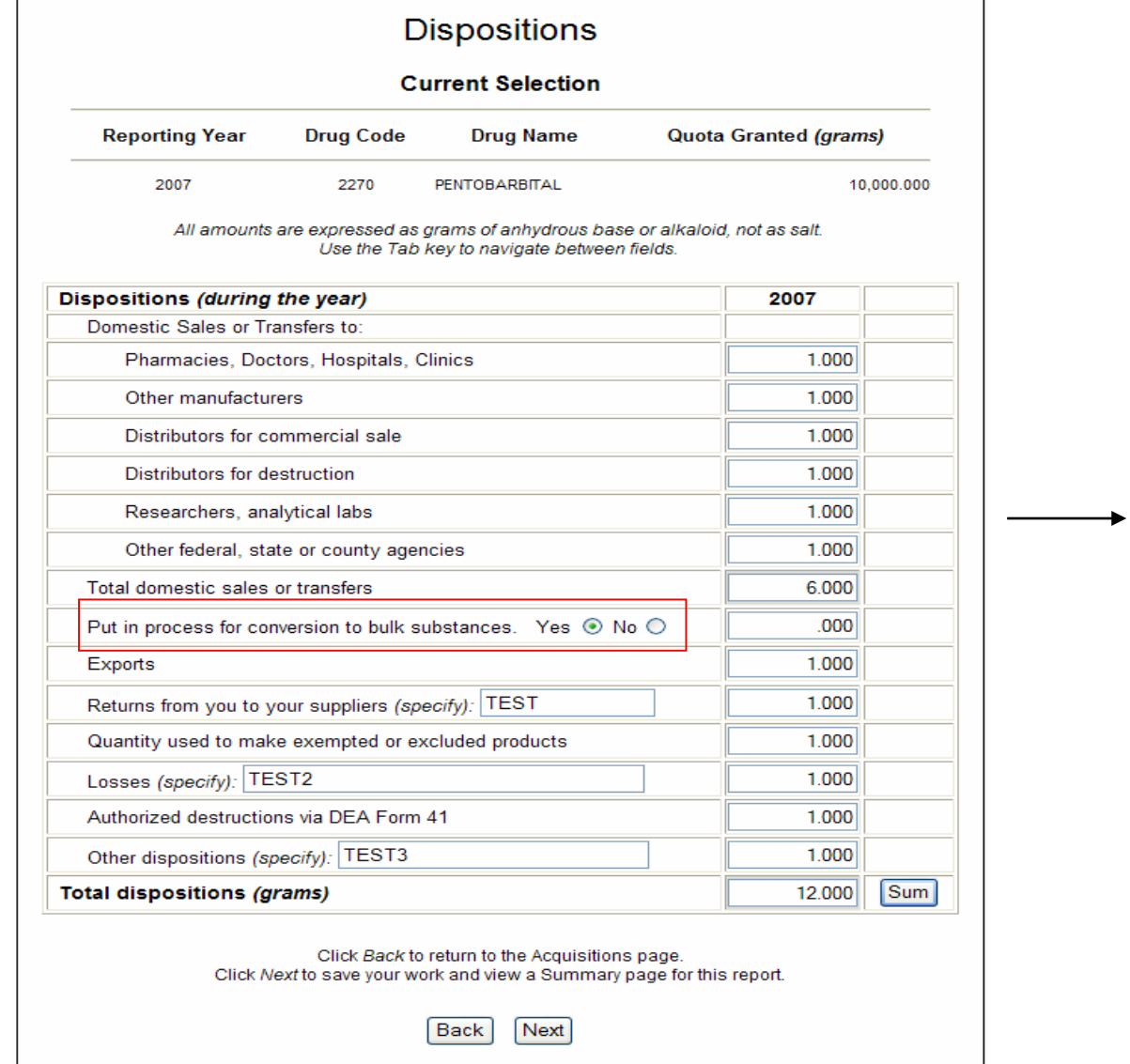

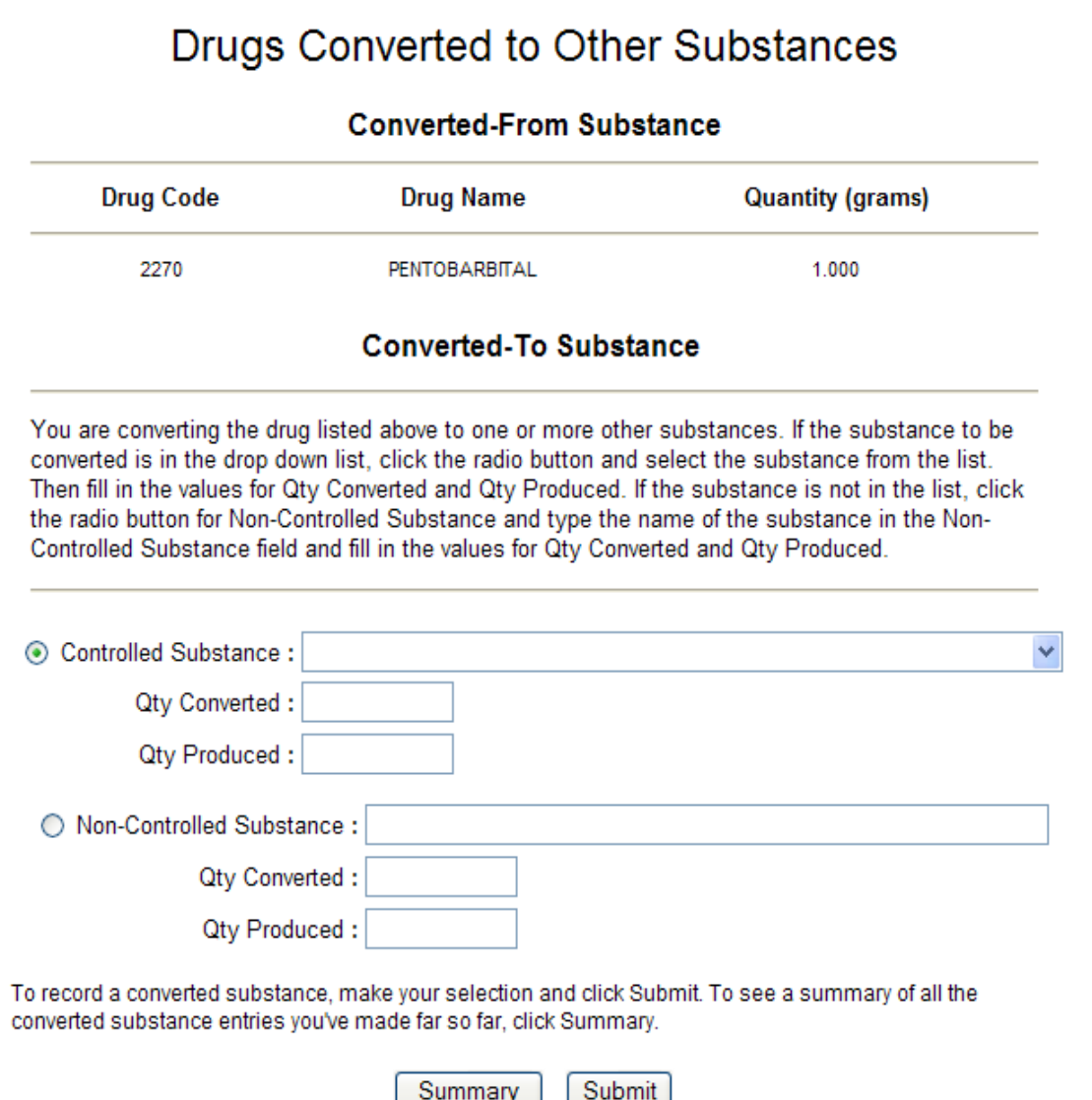

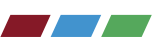

### Drugs Converted to Other Substances

#### **Converted-From Substance**

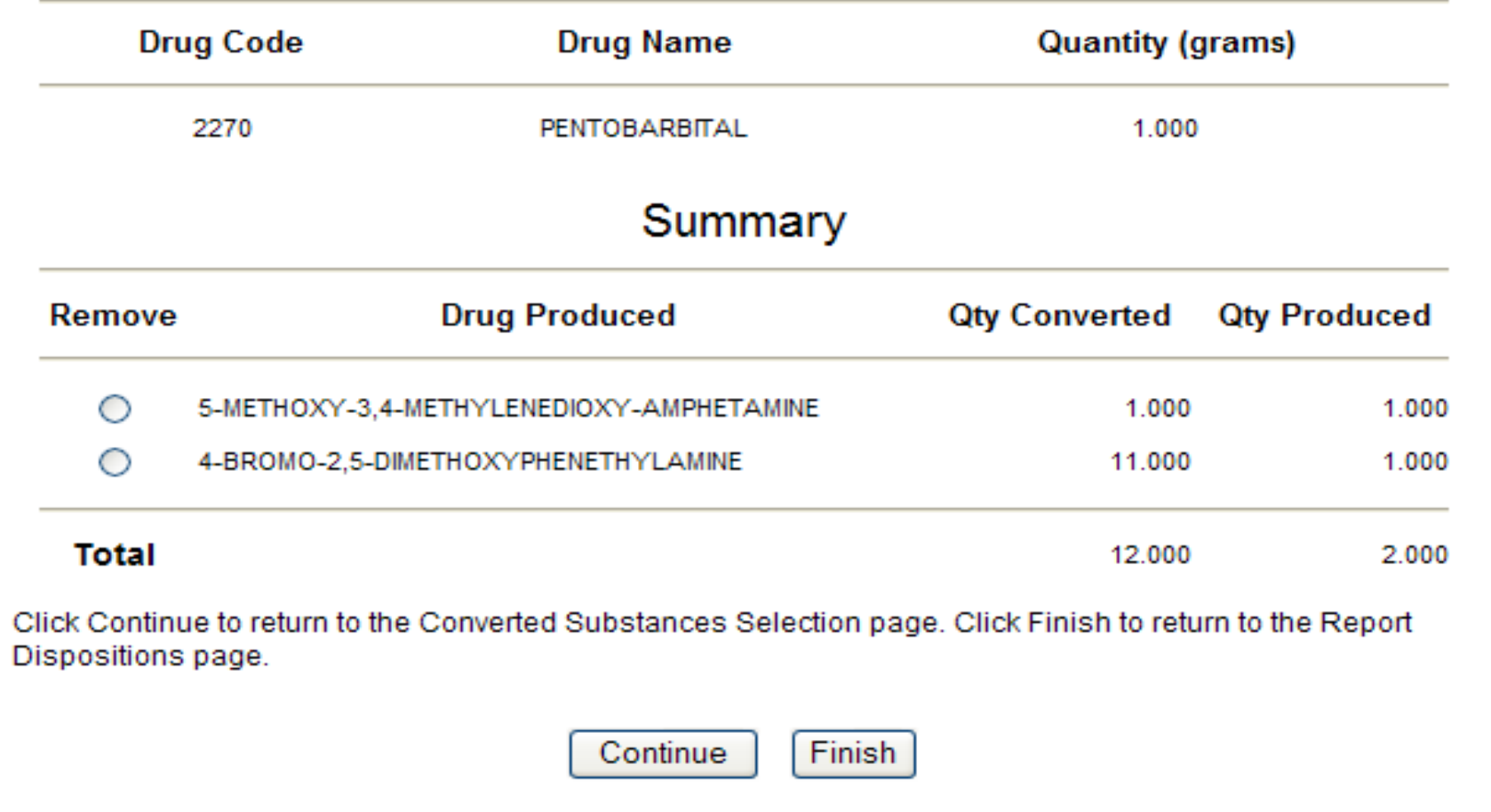

**Summary Totals**

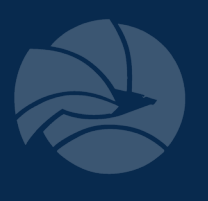

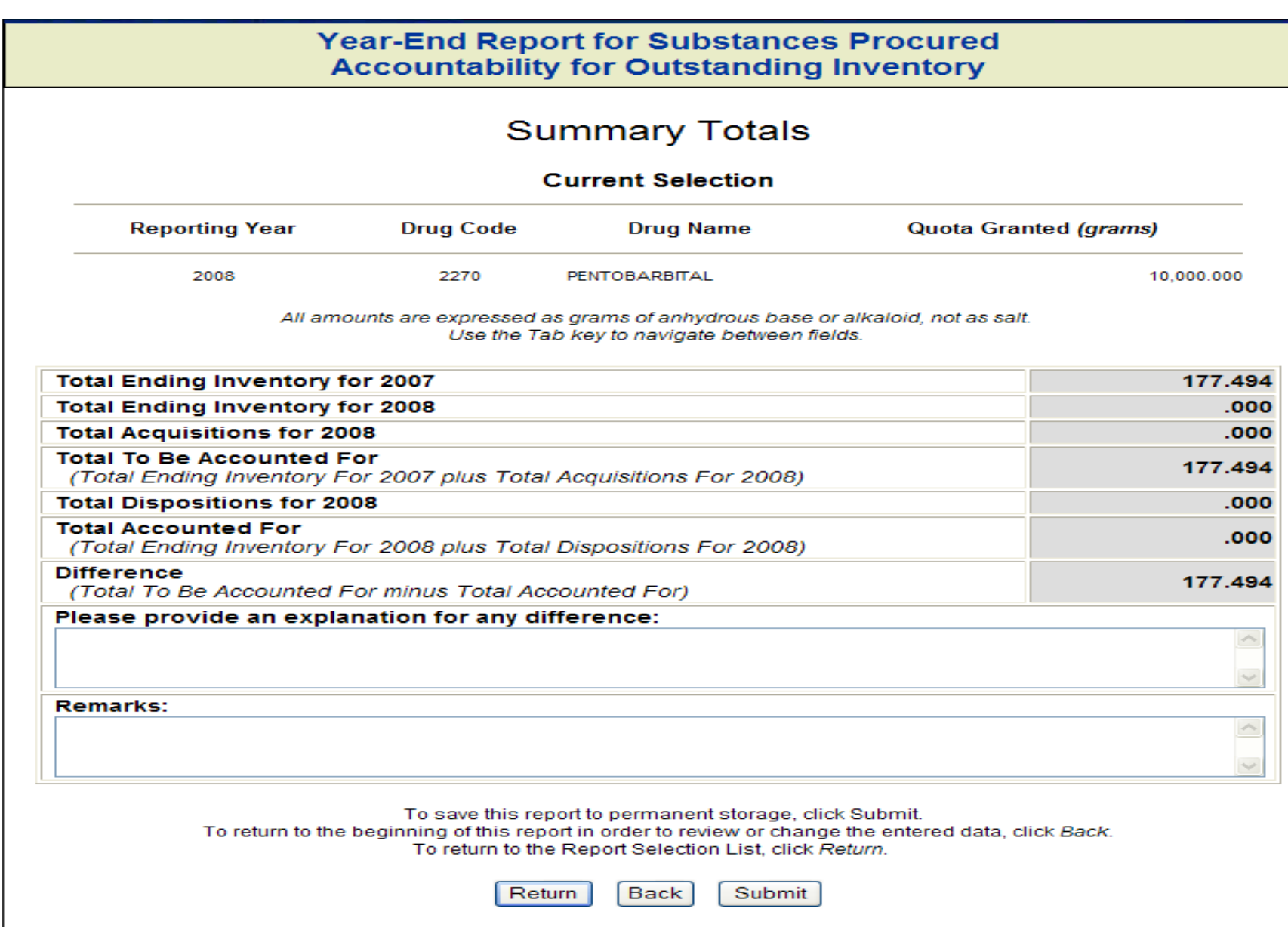

and the state of the state of the state of the state of the state of the state of the state of the state of the

### **Confirmation**

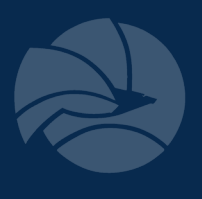

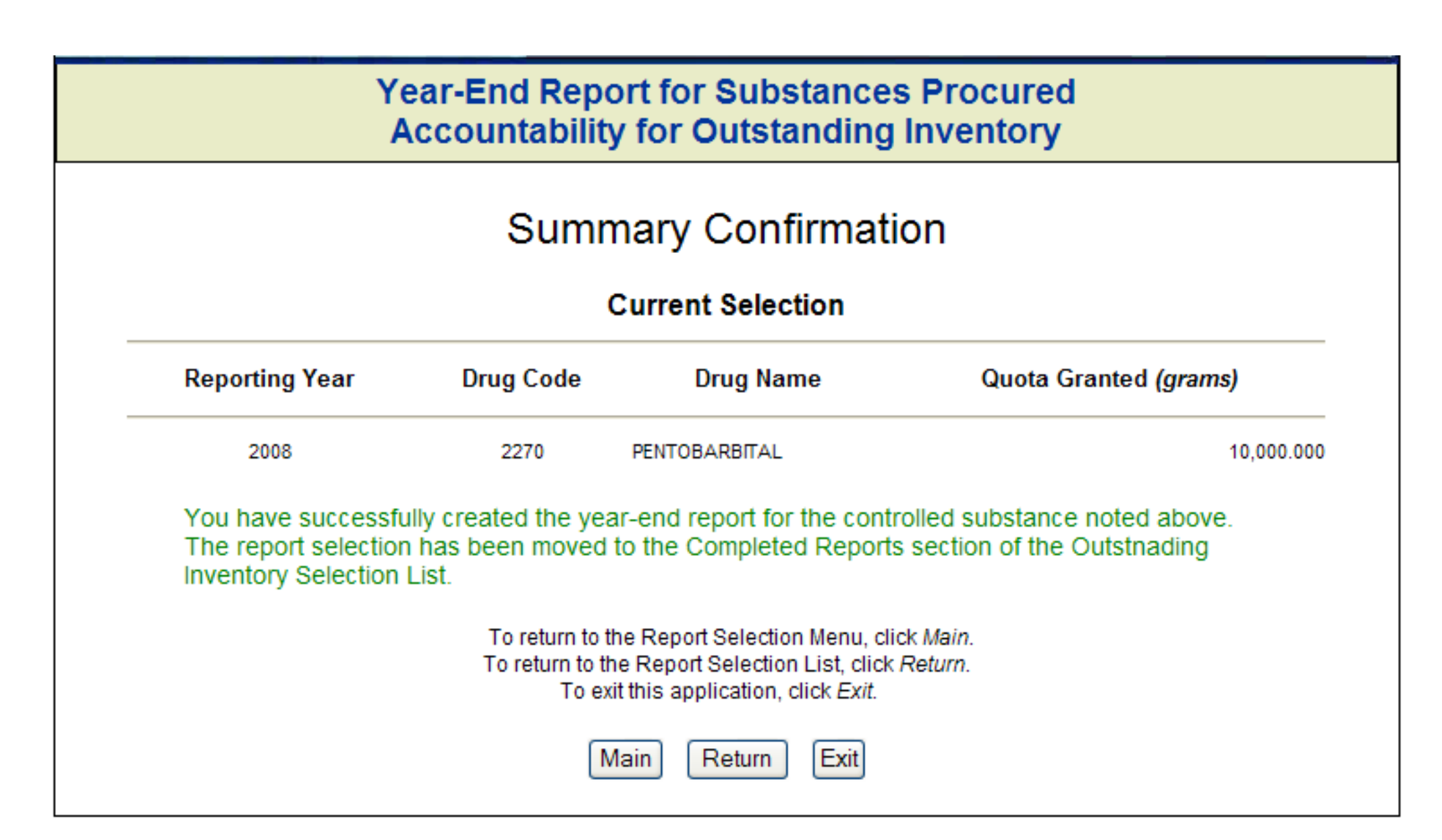

# **UN Psychotropic Substance Report**

- Specified psychotropic substances in UN Schedules III and IV, member countries voluntarily submit statistics to UN
	- Check the DEA Diversion web site (www.deadiversion.usdoj.gov)
	- Check the INCB web site (www.incb.org)
	- Check the "green list" attached
- Bulk and non-bulk manufacturers should report
- DEA attempted to codify a regulation which would have required such reporting (circa 1992), however never promulgated the rule

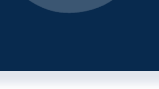

# **Year End Report Psychotropic Selection Menu**

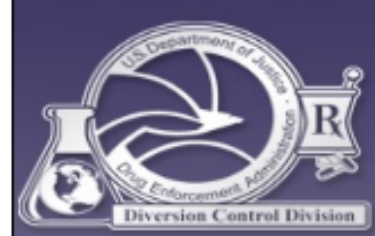

#### U.S. DEPARTMENT OF JUSTICE  $\bigstar$ **DRUG ENFORCEMENT ADMINISTRATION DIVERSION CONTROL DIVISION**

#### **Year-End Reports**

#### **Report Selection Menu**

#### Year-End Report for Procured Substances

- ◯ Registered Substances With Quotas and / or Outstanding Inventory
- O Other registered substances
- ◯ View Null Reports
- ◯ Drugs Converted to Other Substances

#### Year-End Report for Manufactured Substances

- ◯ Registered Substances With Quotas and / or Outstanding Inventory
- ◯ Other registered substances
- ◯ View Null Reports
- ◯ Drugs Converted to Other Substances

#### Year-End Report for Psychotropic Substances

● Psychotropic Drugs

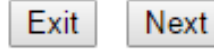

# **Psychotropic Substances to be Reported**

**71 Schedule III: Buprenorphine Butalbital Cathine Cyclobarbital Flunitrazepam Pentazocine**

**71 Schedule IV: Allobarbital Alprazolam Barbital Benzphetamine Bromazepam Brotizolam Camazepam Chlordiazepoxide Clobazam Clonazepam Clorazepate Clotiazepam**

Cloxazolaml Delorazepam Diazepam Diethylpropion Estazolam **Ethchlorvynol Ethinamate** Ethyl loflazepate Fencamfamin **Fenproporex** Fludiazepam Flurazepam Halazepam Haloxazolam Ketazolam Loprazolam Lorazepam Lormetazepam Mazindol Medazepam **Mefenorex** Meprobamate **Mesocarb** Methylphenobarbital

Methyprylon Midazolam Nimetazepam Nitrazepam Nordazepam Oxazepam Oxazolam Pemoline Phendimetrazine Phenobarbital **Phentermine** Pinazepam Pipradrol Prazepam Pyrovalerone Secbutabarbital SPA (lefetamine) Temazepam **Tetrazepam** Triazolam Vinylbital Zolpidem

and the second state of the second

# **Psychotropic Report**

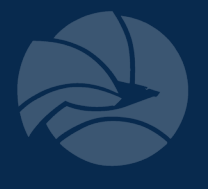

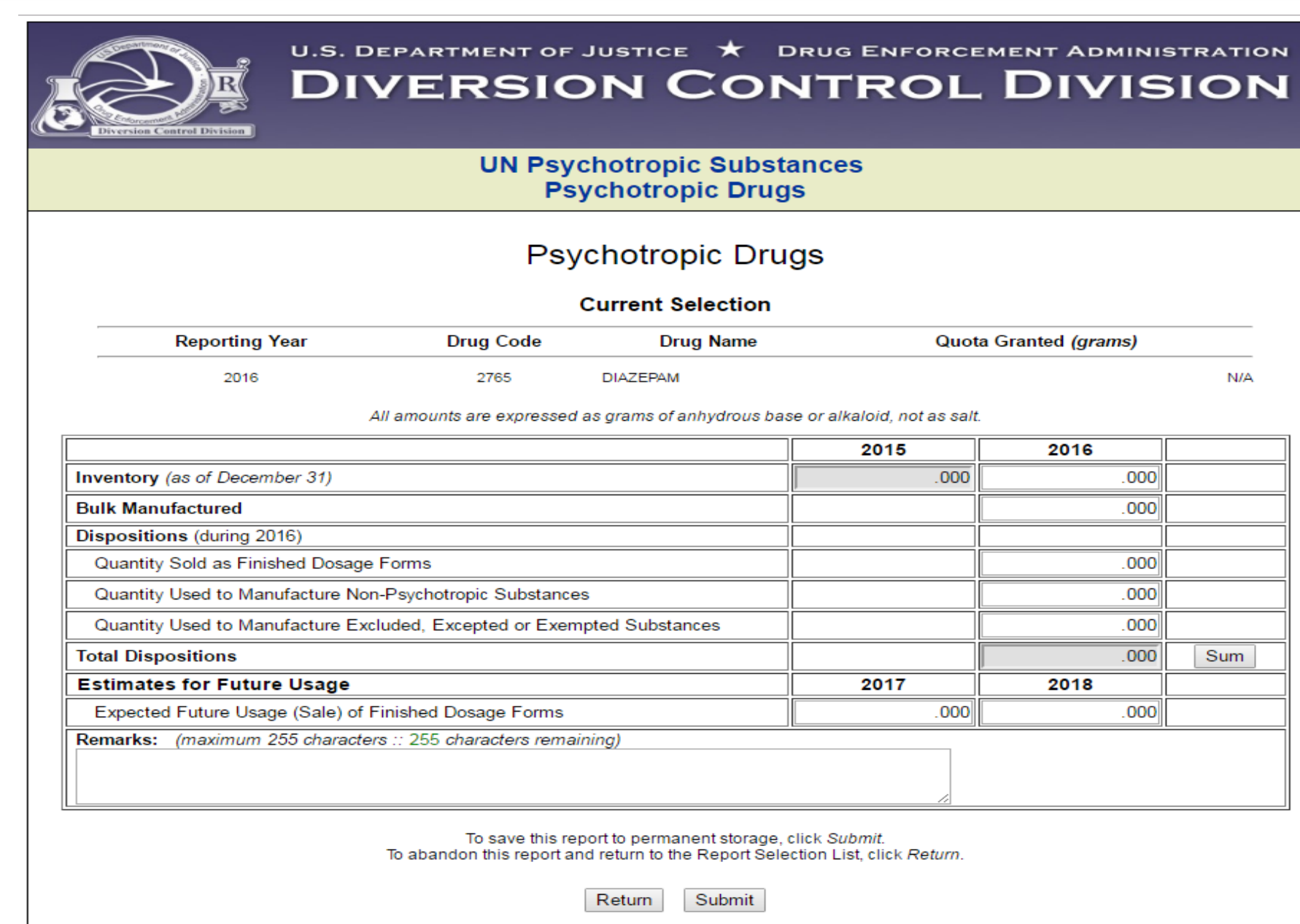

and the second state of the second state of the second state of the second state of the second state of the second state of the second state of the second state of the second state of the second state of the second state o

### **Psychotropic Report**

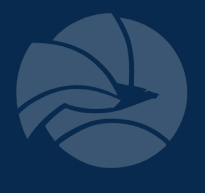

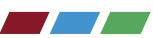

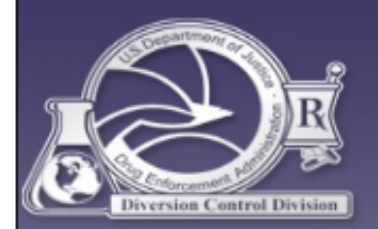

#### U.S. DEPARTMENT OF JUSTICE  $\bigstar$  DRUG ENFORCEMENT ADMINISTRATION **DIVERSION CONTROL DIVISION**

#### **UN Psychotropic Substances Psychotropic Drugs**

#### **Summary Confirmation**

**Current Selection** 

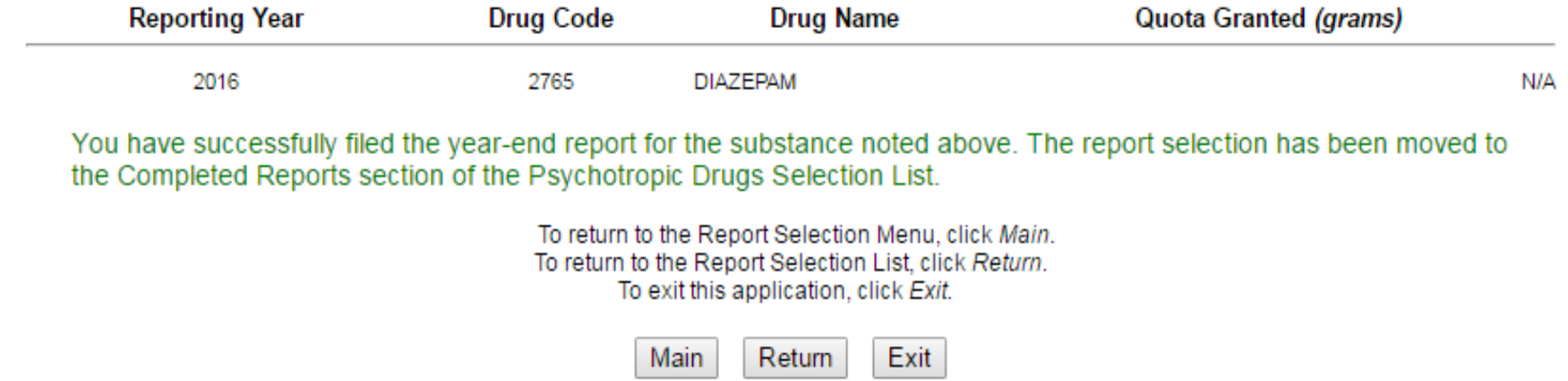

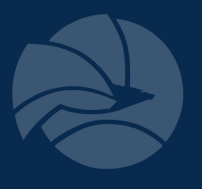

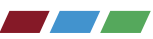

**Thank you!**

**If you have questions we can be reached via email and phone.**

# United Nations Reporting and Quota Section (DRQ) [DEAQuotas@dea.gov](mailto:ODE.Quota@usdoj.gov)

(571) 362-3248